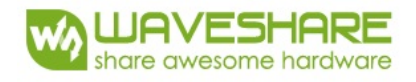

# **SPECIFICATION**

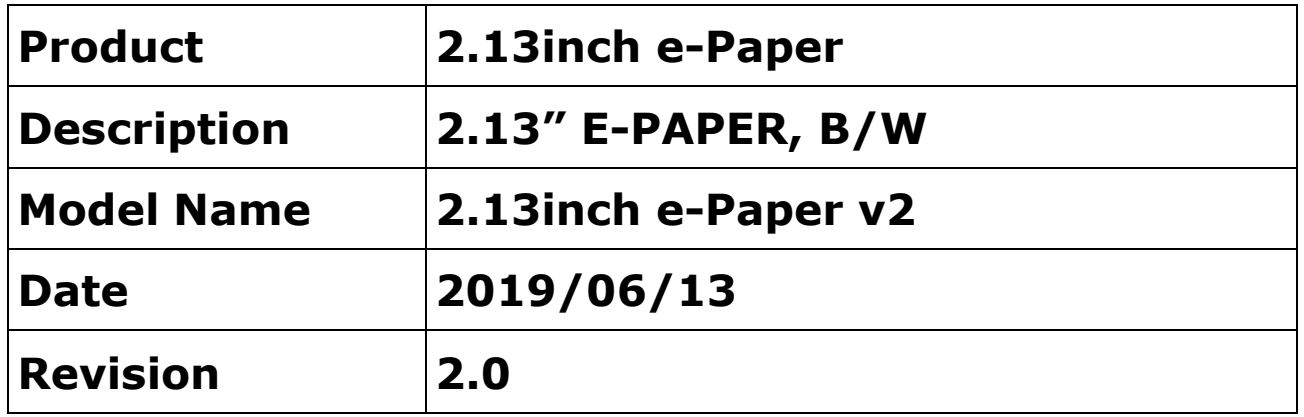

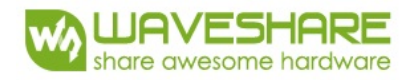

# **Table of Contents**

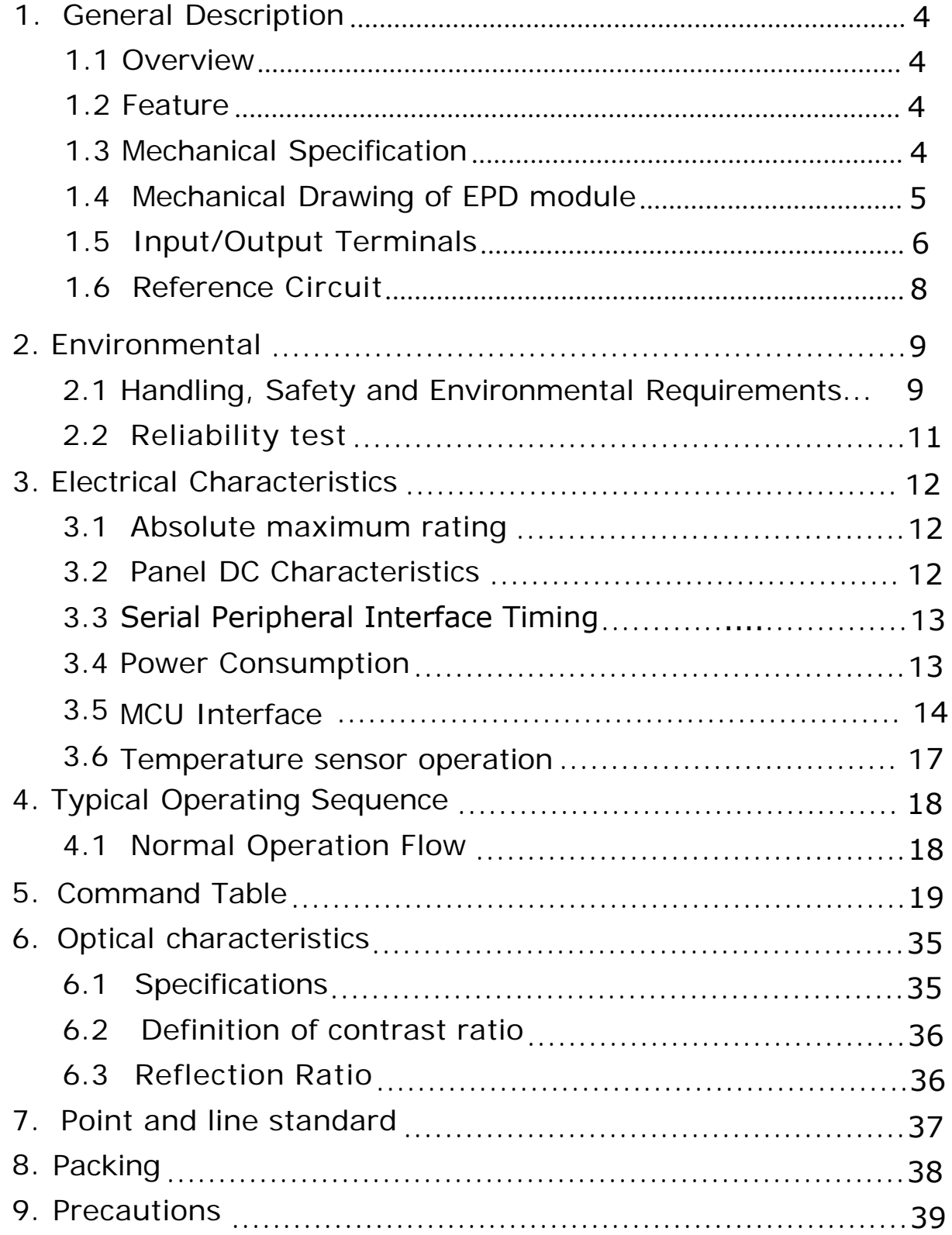

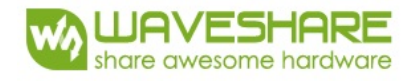

# **Revision History**

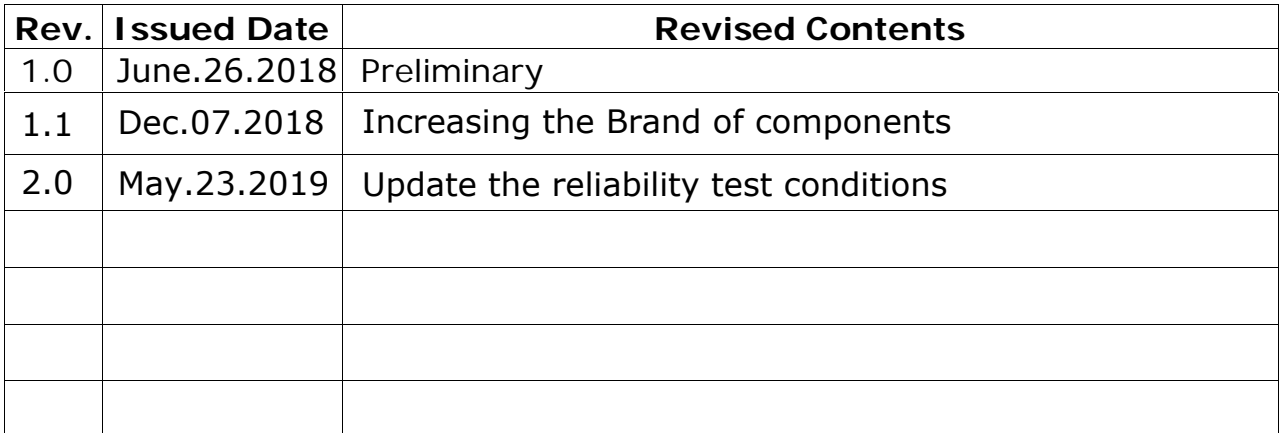

<span id="page-3-0"></span>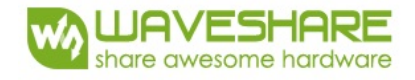

## **1. General Description**

#### **1.1 Over View**

2.13inch e-Paper is an Active Matrix Electrophoretic Display (AMEPD), with interface and a reference system design. The 2.13" active area contains  $250 \times 122$  pixels, and has 1-bit B/W full display capabilities. An integrated circuit contains gate buffer, source buffer, interface, timing control logic, oscillator, DC-DC. SRAM.LUT, VCOM and border are supplied with each panel.

#### **1.2 Features**

- Support partial refresh
- 250×122 pixels display
- High contrast
- High reflectance
- Ultra wide viewing angle
- Ultra low power consumption
- Pure reflective mode
- Bi-stable display
- Commercial temperature range
- Landscape, portrait modes
- Hard-coat antiglare display surface
- Ultra Low current deep sleep mode
- On chip display RAM
- Low voltage detect for supply voltage
- High voltage ready detect for driving voltage
- Internal temperature sensor
- 10-byte OTP space for module identification
- Waveform stored in On-chip OTP
- Serial peripheral interface available
- On-chip oscillator
- On-chip booster and regulator control for generating VCOM, Gate and Source driving voltage

• I2C signal master interface to read external temperature sensor/built-in temperature sensor

## **1.3 Mechanical Specifications**

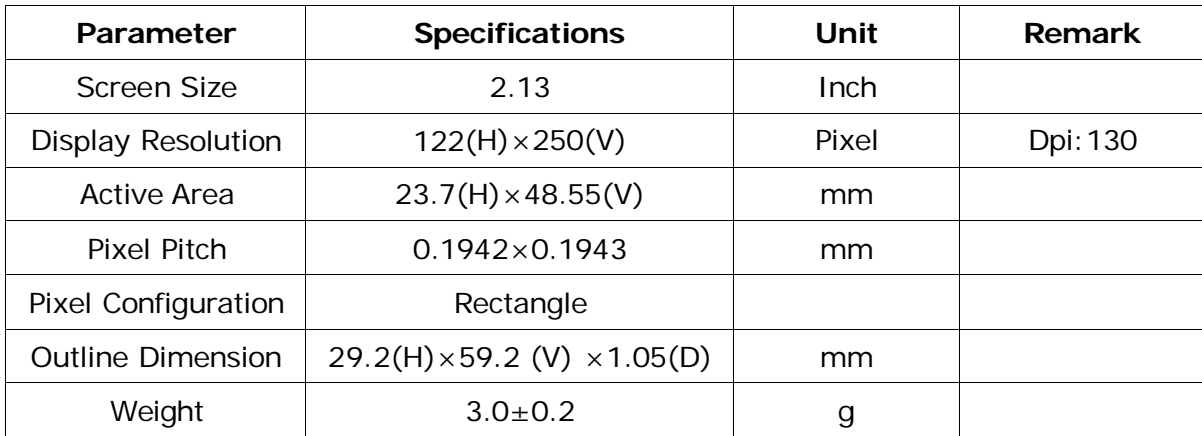

<span id="page-4-0"></span>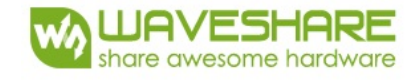

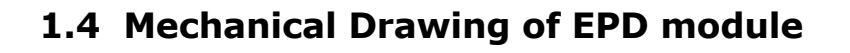

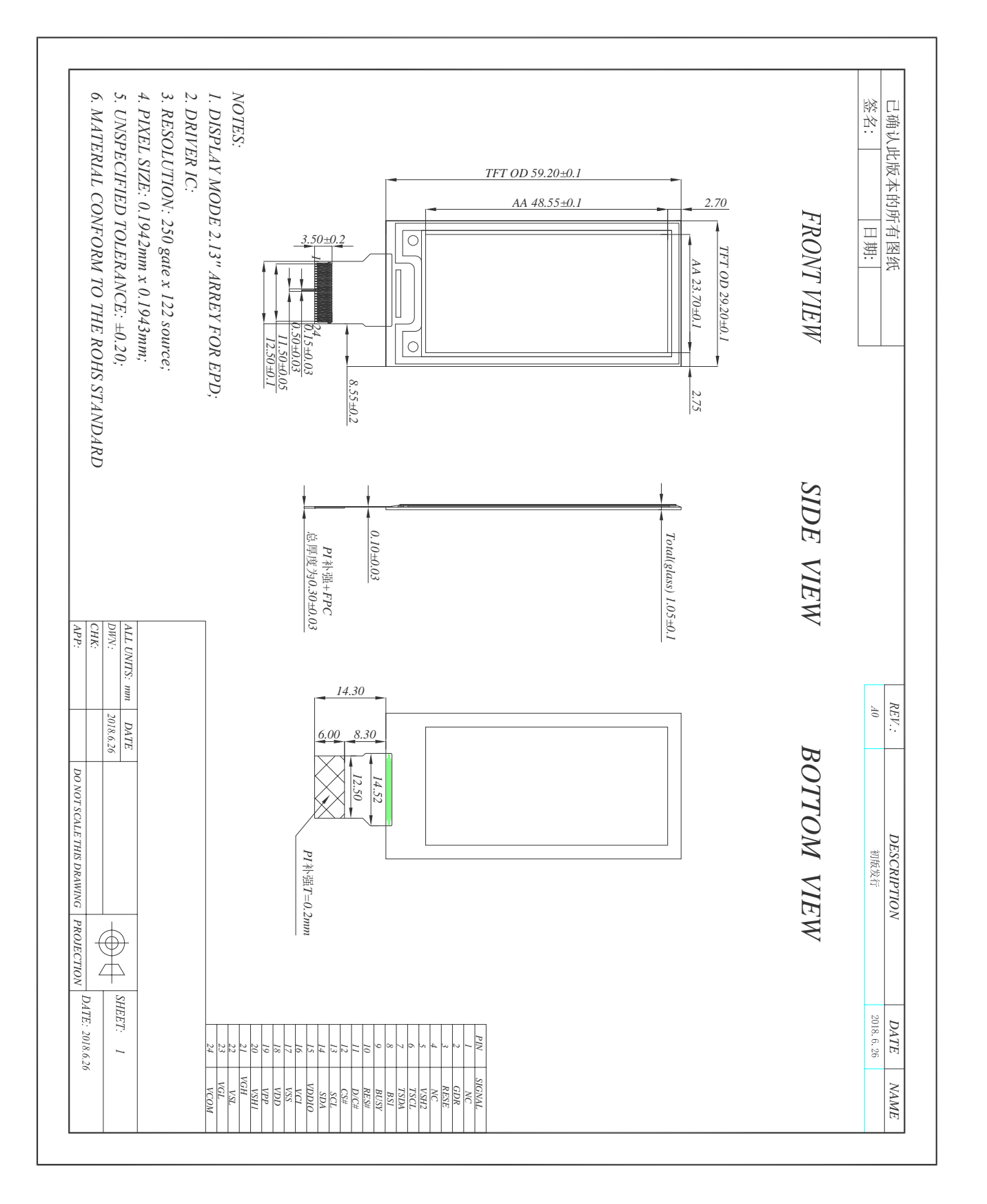

<span id="page-5-0"></span>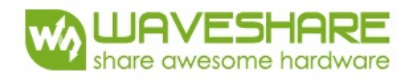

# **1.5 Input/Output Terminals**

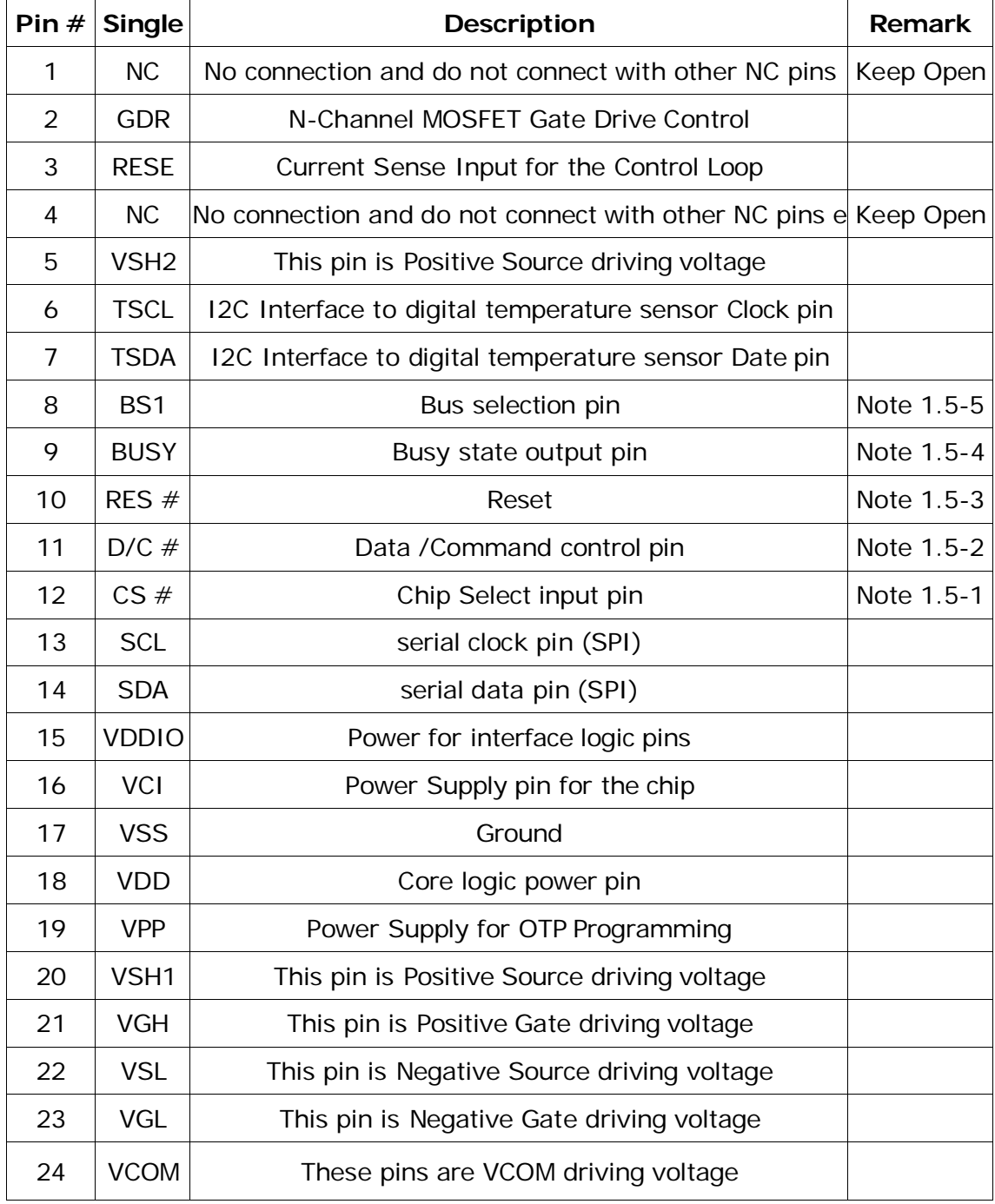

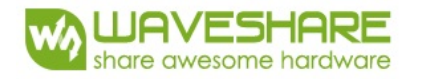

Note 1.5-1: This pin (CS#) is the chip select input connecting to the MCU. The chip is enabled for MCU communication: only when CS# is pulled LOW.

Note 1.5-2: This pin (D/C#) is Data/Command control pin connecting to the MCU. When the pin is pulled HIGH, the data will be interpreted as data. When the pin is pulled LOW, the data will be interpreted as command.

Note 1.5-3: This pin (RES#) is reset signal input. The Reset is active low.

Note 1.5-4: This pin (BUSY) is Busy state output pin. When Busy is High the operation of chip should not be interrupted and any commands should not be issued to the module. The driver IC will put Busy pin High when the driver IC is working such as:

- Outputting display waveform; or
- Communicating with digital temperature sensor

Note 1.5-5: This pin (BS1) is for 3-line SPI or 4-line SPI selection. When it is "Low", 4-line SPI is selected. When it is "High", 3-line SPI (9 bits SPI) is selected.

<span id="page-7-0"></span>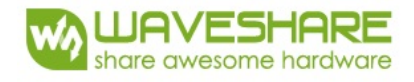

## **1.6 Reference Circuit**

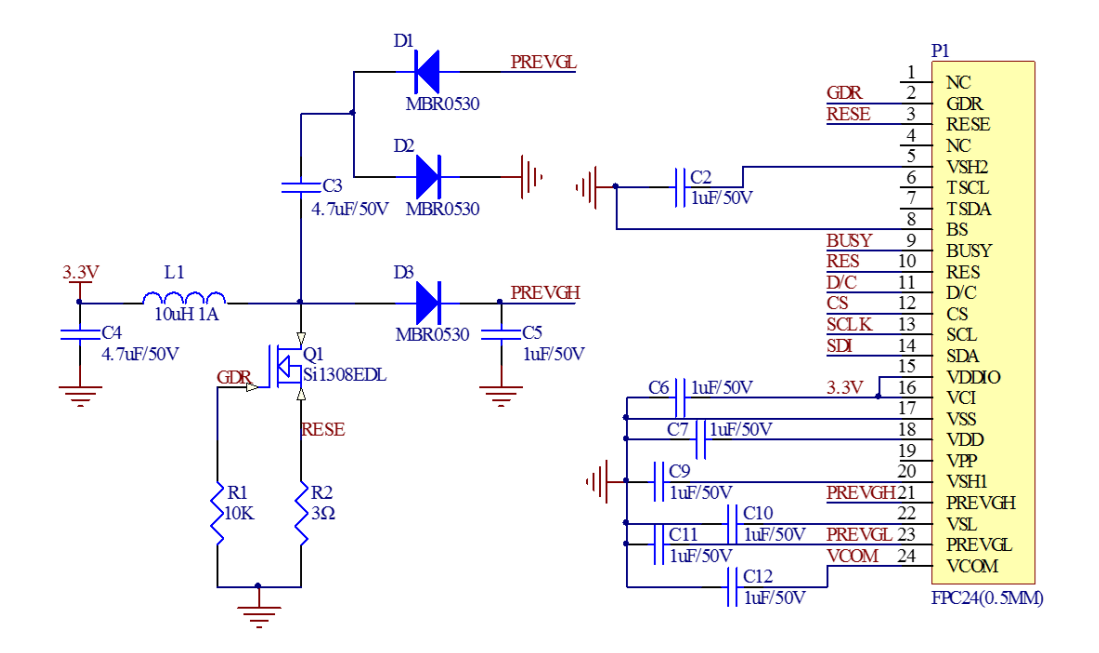

#### **Note**:

- 1. Inductor L1 is wire-wound inductor. There are no special requirements for other parameters.
- 2. Suggests using Si1304BDL or Si1308EDL TUBE MOS (Q1) , otherwise it may affect the normal boost of the circuit.
- 3. The default circuit is 4-wire SPI. If the user wants to use 3-wire SPI.
- 4. Default voltage value of all capacitors is 50V.

<span id="page-8-0"></span>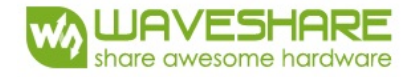

## **2. Environmental**

#### **2.1 HANDLING,SAFETYAND ENVIROMENTALREQUIREMENTS**

#### **WARNING**

The display glass may break when it is dropped or bumped on a hard surface. Handle with care. Should the display break, do not touch the electrophoretic material. In case of contact with electrophoretic material, wash with water and soap.

#### **CAUTION**

The display module should not be exposed to harmful gases, such as acid and alkali gases, which corrode electronic components.

Disassembling the display module can cause permanent damage and invalidate the warranty agreements.

IPA solvent can only be applied on active area and the back of a glass. For the rest part, it is not allowed.

Observe general precautions that are common to handling delicate electronic components. The glass can break and front surfaces can easily be damaged. Moreover the display is sensitive to static electricity and other rough environmental conditions.

#### **Mounting Precautions**

(1) It`s recommended that you consider the mounting structure so that uneven force (ex. Twisted stress) is not applied to the module.

(2) It`s recommended that you attach a transparent protective plate to the surface in order to protect the EPD. Transparent protective plate should have sufficient strength in order to resist external force.

(3) You should adopt radiation structure to satisfy the temperature specification.

(4) Acetic acid type and chlorine type materials for the cover case are not desirable because the former generates corrosive gas of attacking the PS at high temperature and the latter causes circuit break by electro-chemical reaction.

(5) Do not touch, push or rub the exposed PS with glass, tweezers or anything harder than HB pencil lead. And please do not rub with dust clothes with chemical treatment. Do not touch the surface of PS for bare hand or greasy cloth. (Some cosmetics deteriorate the PS)

(6) When the surface becomes dusty, please wipe gently with absorbent cotton or other soft materials like chamois soaks with petroleum benzene. Normal-hexane is recommended for cleaning the adhesives used to attach the PS. Do not use acetone, toluene and alcohol because they cause chemical damage to the PS.

(7) Wipe off saliva or water drops as soon as possible. Their long time contact with PS causes deformations and color fading.

Product specification | The data sheet contains final product specifications.

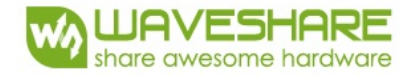

#### **Limitingvalues**

Limiting values given are in accordance with the Absolute Maximum Rating System (IEC 134). Stress above one or more of the limiting values may cause permanent damage to the device. These are stress ratings only and operation of the device at these or any other conditions above those given in the Characteristics sections of the specification is not implied. Exposure to limiting values for extended periods may affect device reliability.

#### **Application information**

Where application information is given, it is advisory and dose not form part of the specification.

#### **Product Environmental certification**

ROHS

#### **REMARK**

All The specifications listed in this document are guaranteed for module only. Post-assembled operation or component(s) may impact module performance or cause unexpected effect or damage and therefore listed specifications is not warranted after any Post-assembled operation.

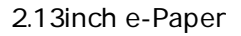

<span id="page-10-0"></span>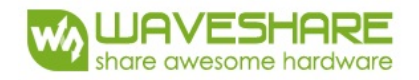

## **2.2 Reliability test**

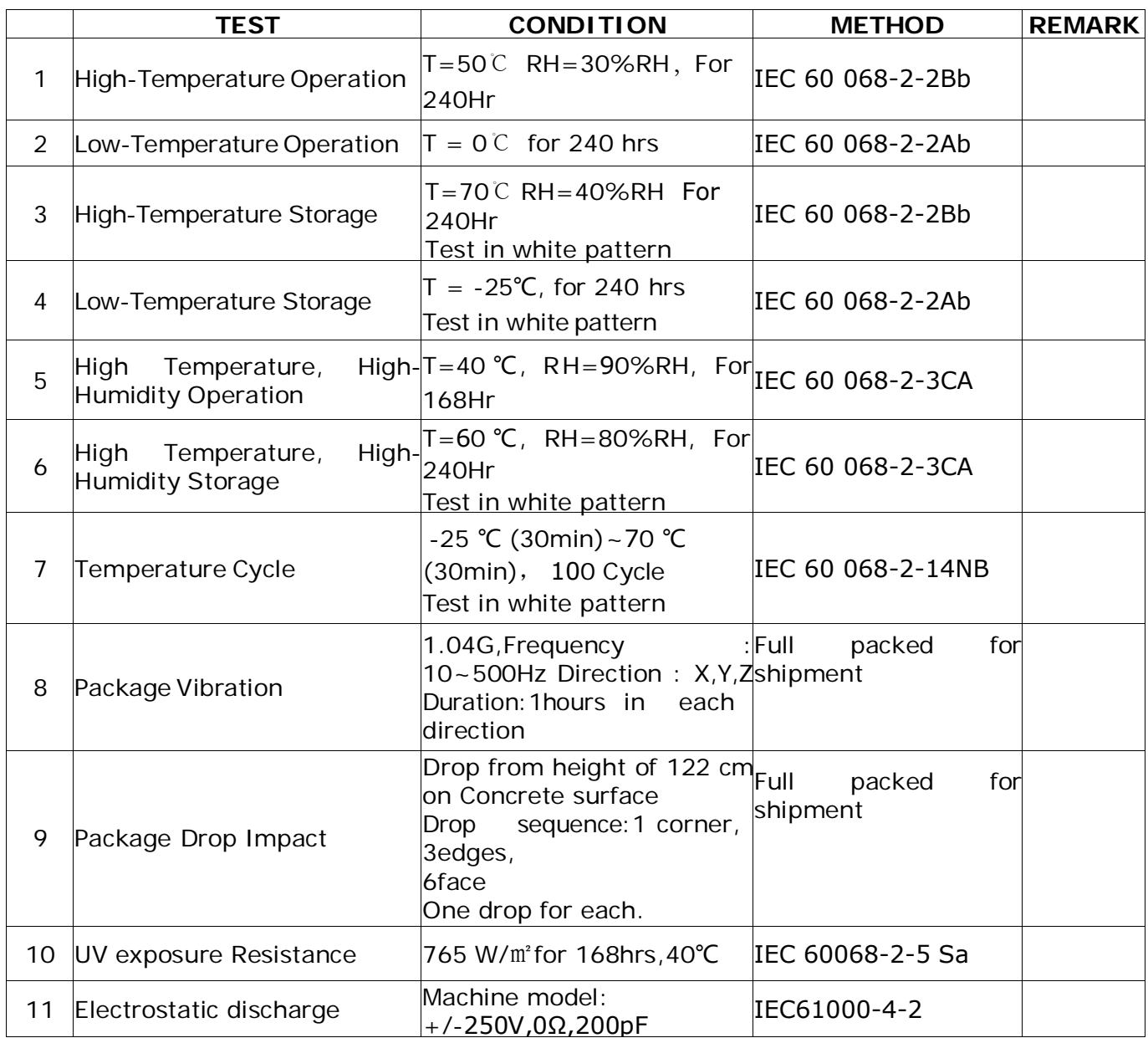

Actual EMC level to be measured on customer application.

Note1: Stay white pattern for storage and non-operation test.

Note2: Operation is black/white/red pattern, hold time is 150S.

Note3: The function, appearence, opticals should meet the requirements of the test before

and after the test. Note4: Keep testing after 2 hours placing at 20 ℃-25℃.

<span id="page-11-0"></span>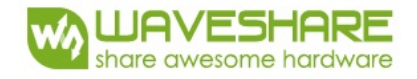

## **3. Electrical Characteristics**

## **3.1 ABSOLUTE MAXIMUM RATING**

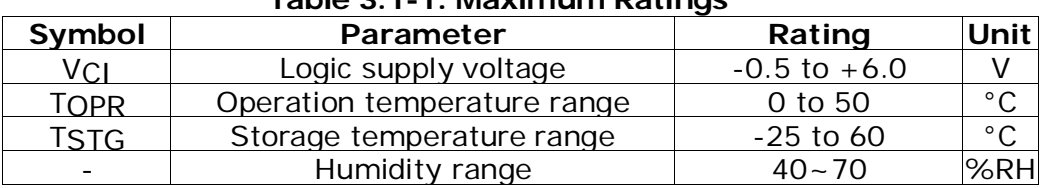

#### **Table 3.1-1: Maximum Ratings**

Note: Maximum ratings are those values beyond which damages to the device may occur.

Functional operation should be restricted to the limits in the Electrical Characteristics chapter.

Note 3-1: Tstg is the transportation condition, the transport time is within 10 days for -25℃  $~0^{\circ}$ Cor 50°C $~0^{\circ}$ C.

## **3.2 DC CHARACTERISTICS**

The following specifications apply for: VSS=0V, VCI=3.3V, TOPR=25℃.

| Symbol     | Parameter               | <b>Test</b>    | Applicable pin     | Min.     | Typ. | Max.    | Unit   |
|------------|-------------------------|----------------|--------------------|----------|------|---------|--------|
| <b>VCI</b> | VCI operation voltage   |                | VCI                | 2.2      |      | 3.7     | V      |
| <b>VIH</b> | High level input        |                | SDA, SCL, CS#,     | 0.8VDDIO |      |         | V      |
| VIL        | Low level input voltage |                | $D/C#$ , RES#, BS1 |          |      | 0.2VDDI | $\vee$ |
| <b>VOH</b> | High level output       | $IOH = -100uA$ |                    | 0.9VDDIO |      |         | v      |
| <b>VOL</b> | Low level output        | $IOL = 100uA$  | BUSY,              |          |      | 0.1VDDI | $\vee$ |
| lupdate    | Module operating        |                |                    |          | 4.5  |         | mA     |
| Isleep     | Deep sleep mode         | $VCI = 3.3V$   |                    |          |      |         | uA     |

**Table 3.2-1: DC Characteristics**

- The Typical power consumption is measured using associated 25℃ waveform with following pattern transition: from horizontal scan pattern to vertical scan pattern. (Note 3-2)

- The listed electrical/optical characteristics are only guaranteed under the controller & waveform provided by Waveshare.

- Vcom value will be OTP before in factory or present on the label sticker.

Note 3-2

The Typical power consumption

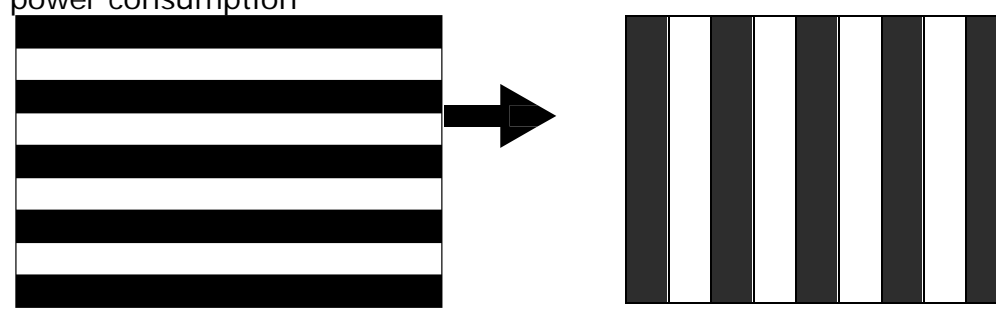

<span id="page-12-0"></span>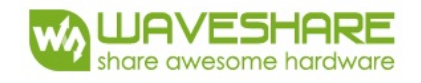

## **3.3 Serial Peripheral Interface Timing**

The following specifications apply for: VSS=0V, VCI=2.2V to 3.7V, TOPR=25℃

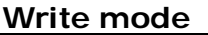

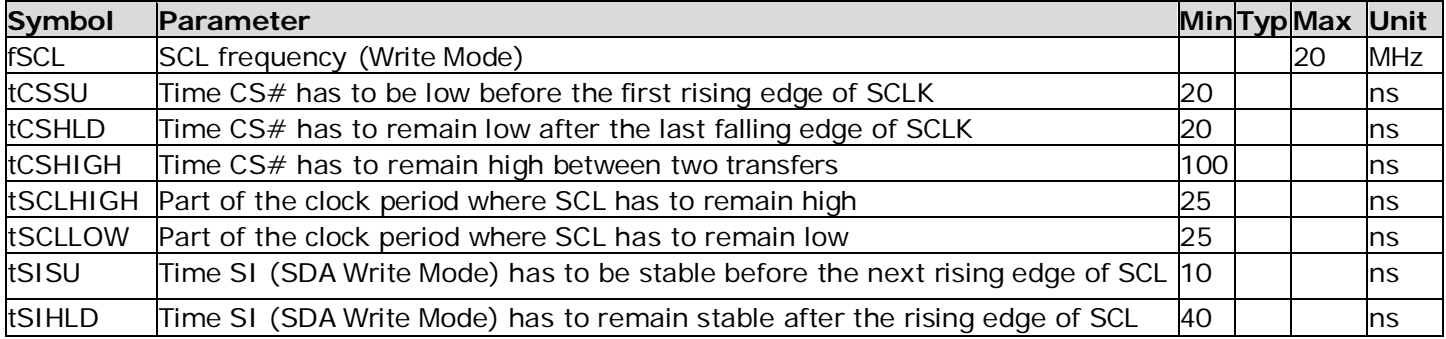

#### **Read mode**

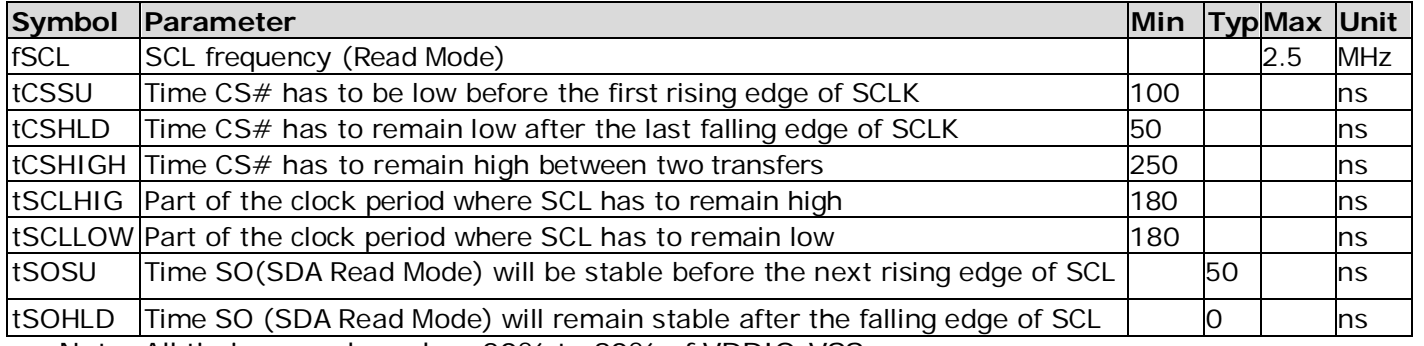

Note: All timings are based on 20% to 80% of VDDIO-VSS

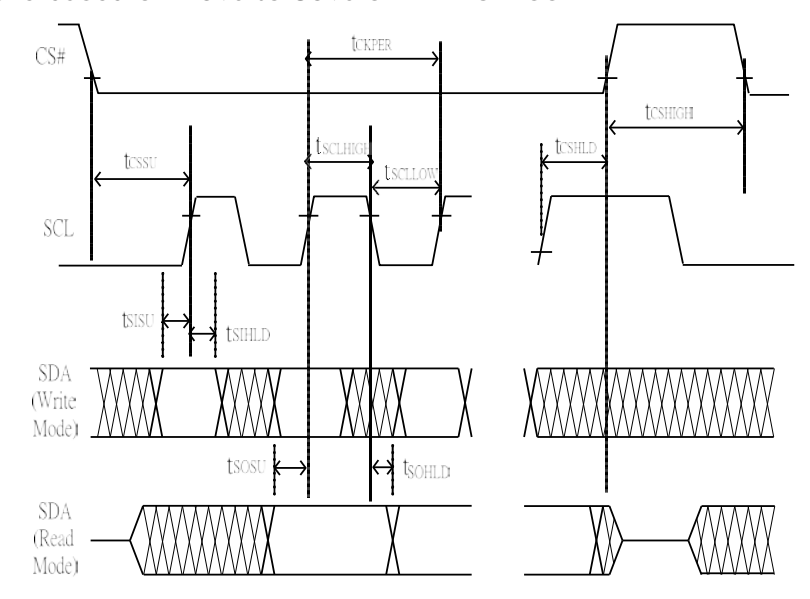

#### **Figure 3.3-1 : Serial peripheral interface characteristics**

#### **3.4 Power Consumption**

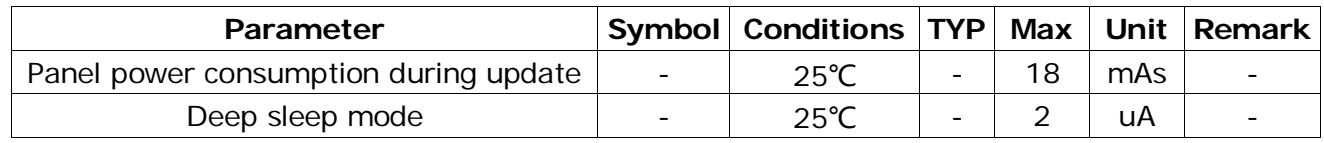

mAs=update average current×update time

<span id="page-13-0"></span>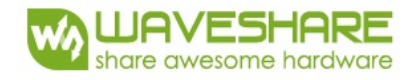

## **3.5MCU Interface**

#### **3.5-1) MCU interface selection**

The 2.13inch e-Paper can support 3-wire/4-wire serial peripheral interface. In the Module, the MCU interface is pin selectable by BS1 pins shown in.

**Table 3.5-1: MCU interface selection**

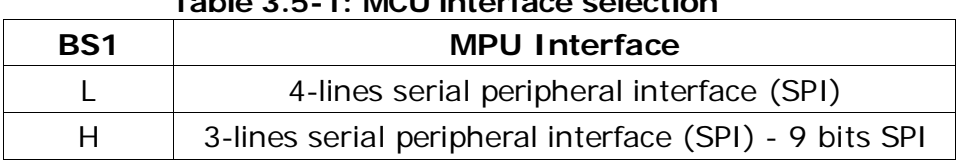

#### **3.5-2) MCU Serial Peripheral Interface (4-wire SPI)**

The 4-wire SPI consists of serial clock SCL, serial data SDA, D/C# and CS#,The control pins status in 4-wire SPI in writing command/data is shown in Table 7- 2and the write procedure 4-wire SPI is shown in Figue 7-2.

#### **Table 3.5-2 : Control pins status of 4-wire SPI**

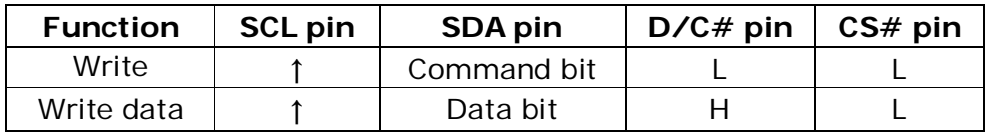

#### **Note:**

(2) ↑ stands for rising edge of signal

In the write mode, SDA is shifted into an 8-bit shift register on each rising edge of SCL in the order of D7, D6,  $\dots$  D0. The level of D/C# should be kept over the whole byte. The data byte in the shift register is written to the Graphic Display Data RAM (RAM)/Data Byte register or command Byte register according to D/C# pin.<br>  $C_{\text{S}}^*$ 

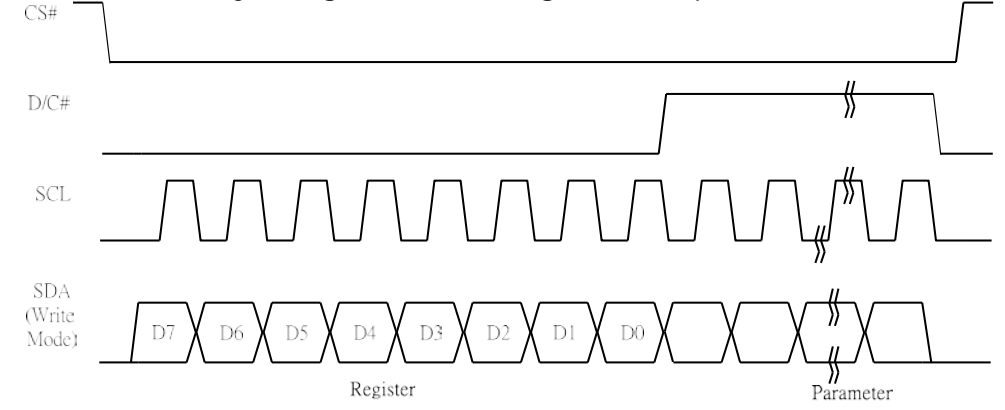

**Figure 3.5-1: Write procedure in 4-wire SPI mode**

<sup>(1)</sup> L is connected to VSS and H is connected to VDDIO

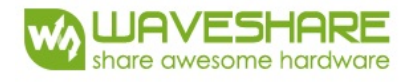

In the Read mode:

- 1. After driving CS# to low, MCU need to define the register to be read.
- 2. SDA is shifted into an 8-bit shift register on each rising edge of SCL in the order of D7, D6, ... D0 with D/C# keep low.
- 3. After SCL change to low for the last bit of register, D/C# need to drive to high.
- 4. SDA is shifted out an 8-bit data on each falling edge of SCL in the order of D7, D6, … D0.
- 5. Depending on register type, more than 1 byte can be read out. After all byte are read, CS# need to drive to high to stop the read operation.

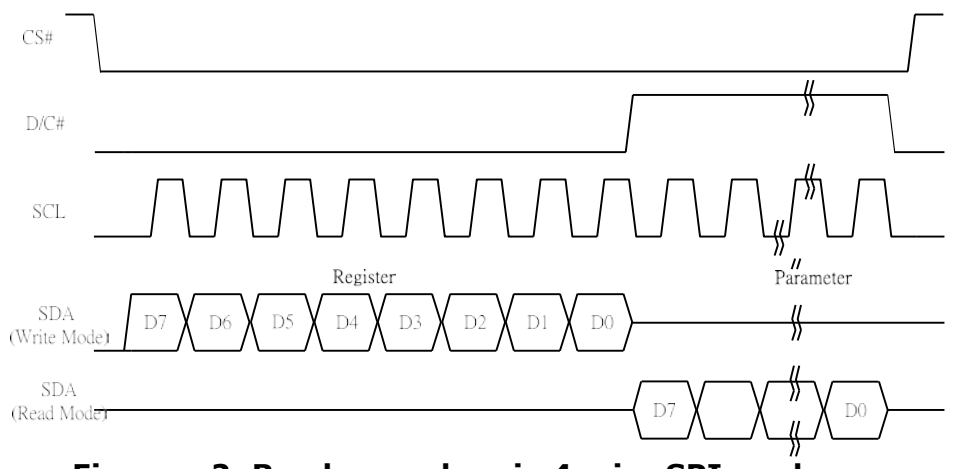

**Figure v-2: Read procedure in 4-wire SPI mode** 

## **3.5-3) MCU Serial Peripheral Interface (3-wire SPI)**

The 3-wire SPI consists of serial clock SCL, serial data SDA and CS#. The operation is similar to 4-wire SPI while D/C# pin is not used and it must be tied to LOW. The control pins status in 3-wire SPI is shown in Table 7-3.

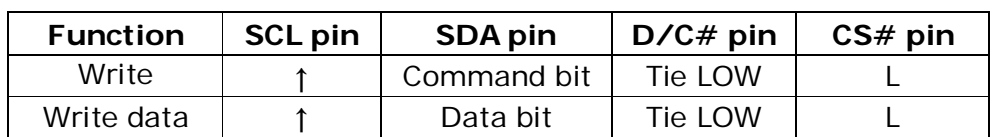

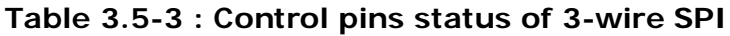

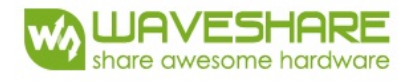

#### **Note:**

(1)L is connected to VSS and H is connected to VDDIO

(2)↑ stands for rising edge of signal

In the write operation, a 9-bit data will be shifted into the shift register on each clock rising edge. The bit shifting sequence is  $D/C#$  bit, D7 bit, D6 bit to D0 bit. The first bit is D/C# bit which determines the following byte is command or data. When  $D/C#$ bit is 0, the following byte is command. When D/C# bit is 1, the following byte is data. shows the write procedure in 3-wire SPI

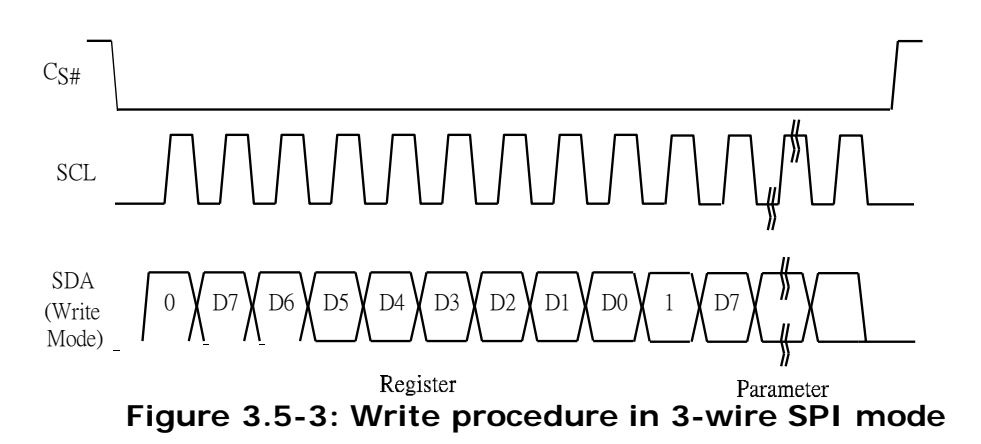

In the Read mode:

- 1. After driving CS# to low, MCU need to define the register to be read.
- 2. D/C#=0 is shifted thru SDA with one rising edge of SCL
- 3. SDA is shifted into an 8-bit shift register on each rising edge of SCL in the order of D7, D6, ... D0.
- 4. D/C#=1 is shifted thru SDA with one rising edge of SCL
- 5. SDA is shifted out an 8-bit data on each falling edge of SCL in the order of D7, D6, … D0.
- 6. Depending on register type, more than 1 byte can be read out. After all byte are read, CS# need to drive to high to stop the read operation.

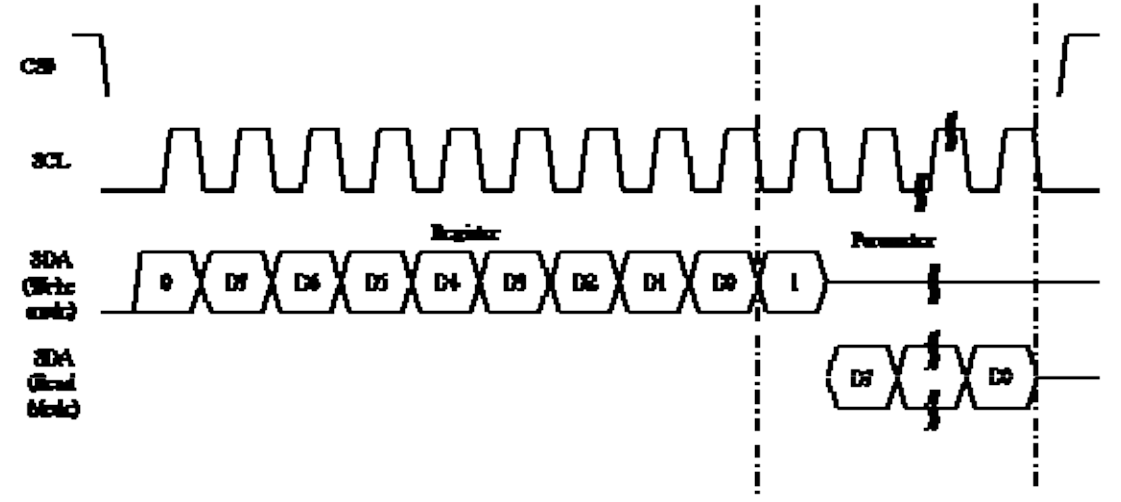

**Figure 3.5-3: Read procedure in 3-wire SPI mode** 

<span id="page-16-0"></span>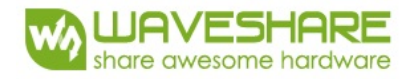

## **3.6 Temperature sensor operation**

Following is the way of how to sense the ambient temperature of the module. First, use an external temperature sensor to get the temperature value and converted it into HEX format with below mapping table, then send command 0x1A with the HEX temperature value to the module thru the SPI interface.

The temperature value to HEX conversion is as follow:

1. If the Temperature value MSByte bit  $D11 = 0$ , then

The temperature is positive and value (DegC) =  $+$  (Temperature value) / 16

2. If the Temperature value MSByte bit  $D11 = 1$ , then

The temperature is negative and value (DegC) =  $\sim$  (2's complement of Temperature value) / 16

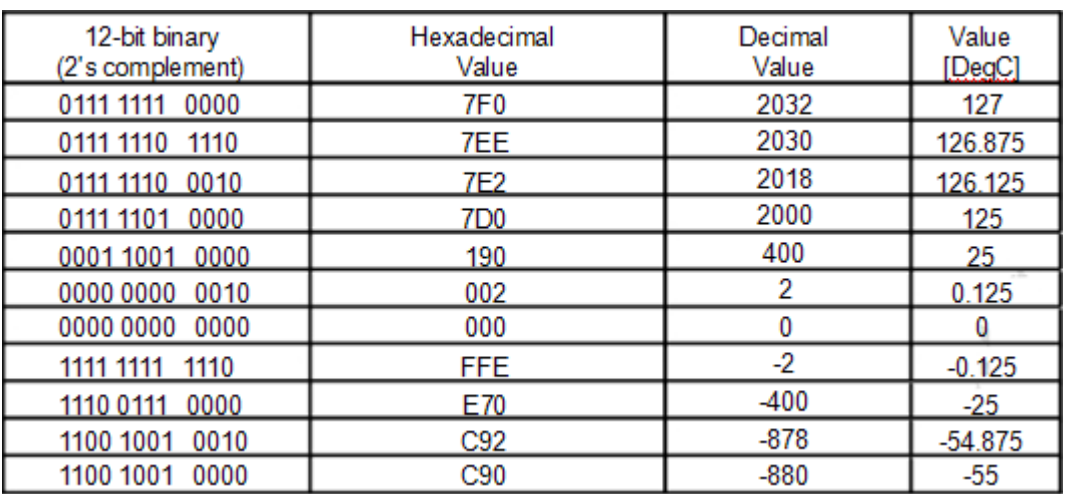

<span id="page-17-0"></span>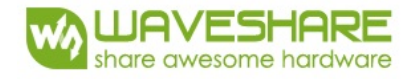

## **4. Typical Operating Sequence**

## **4.1 Normal Operation Flow**

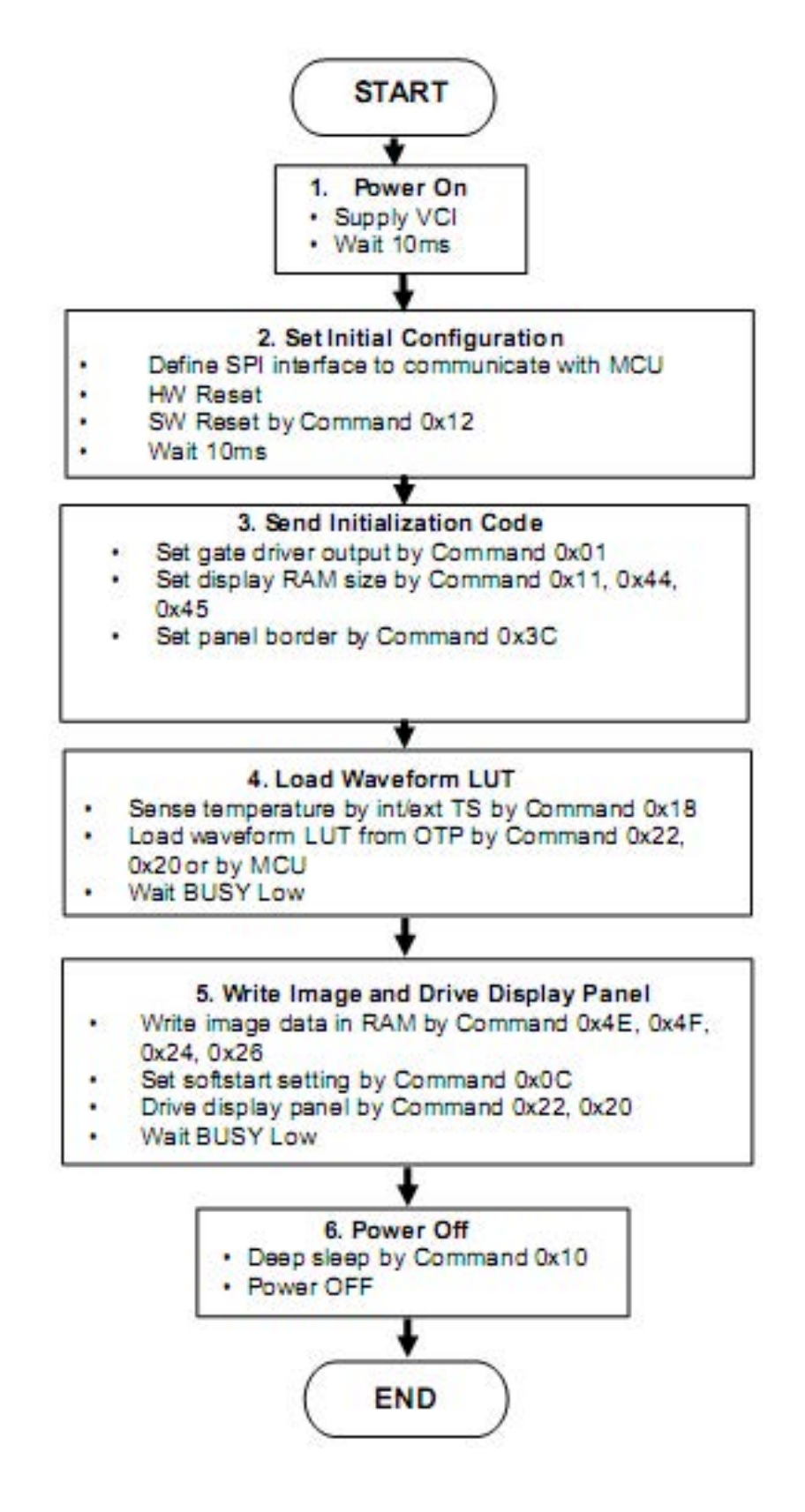

<span id="page-18-0"></span>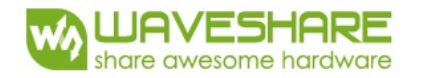

## **5. COMMAND TABLE**

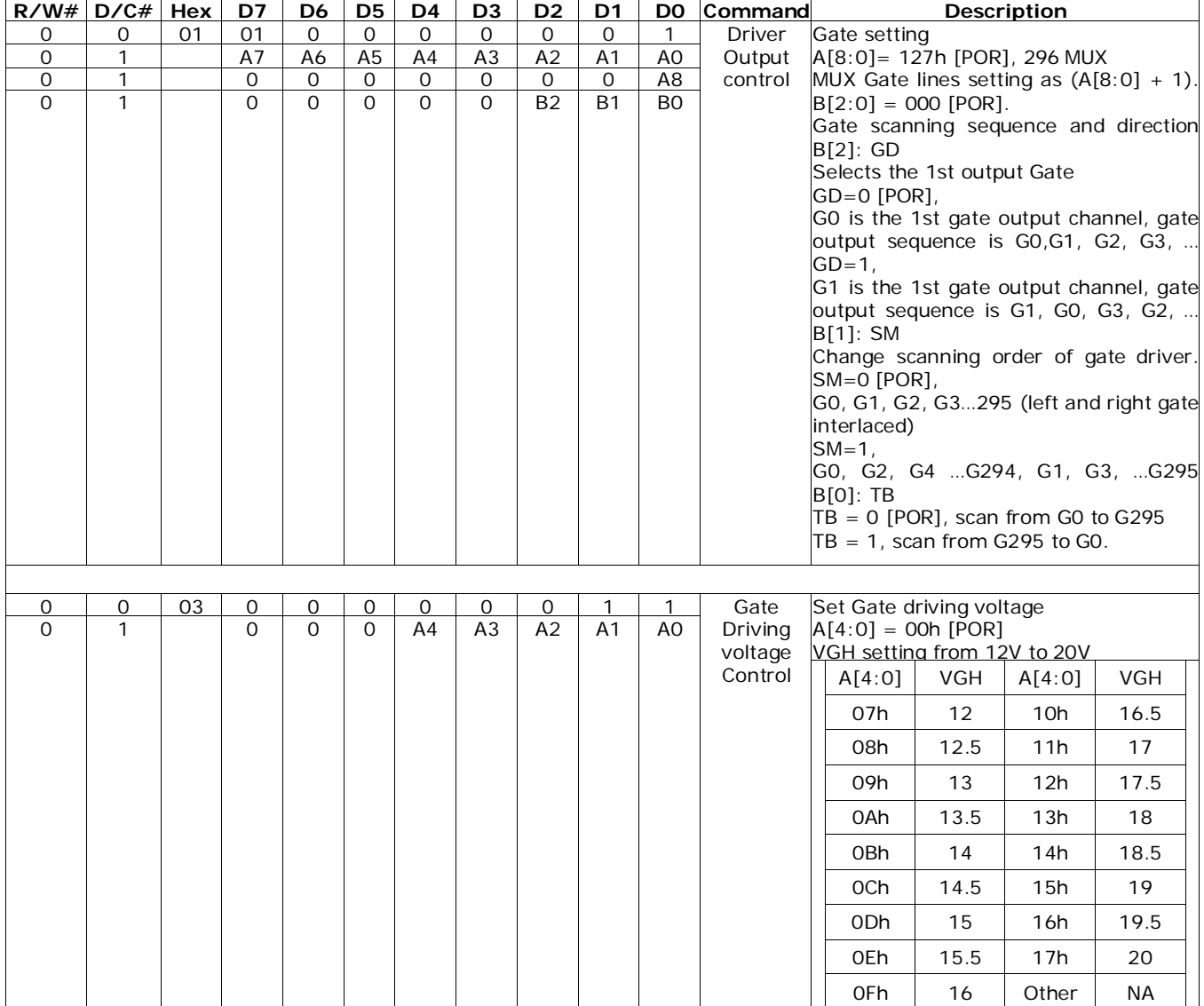

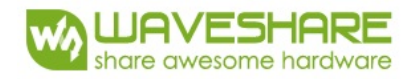

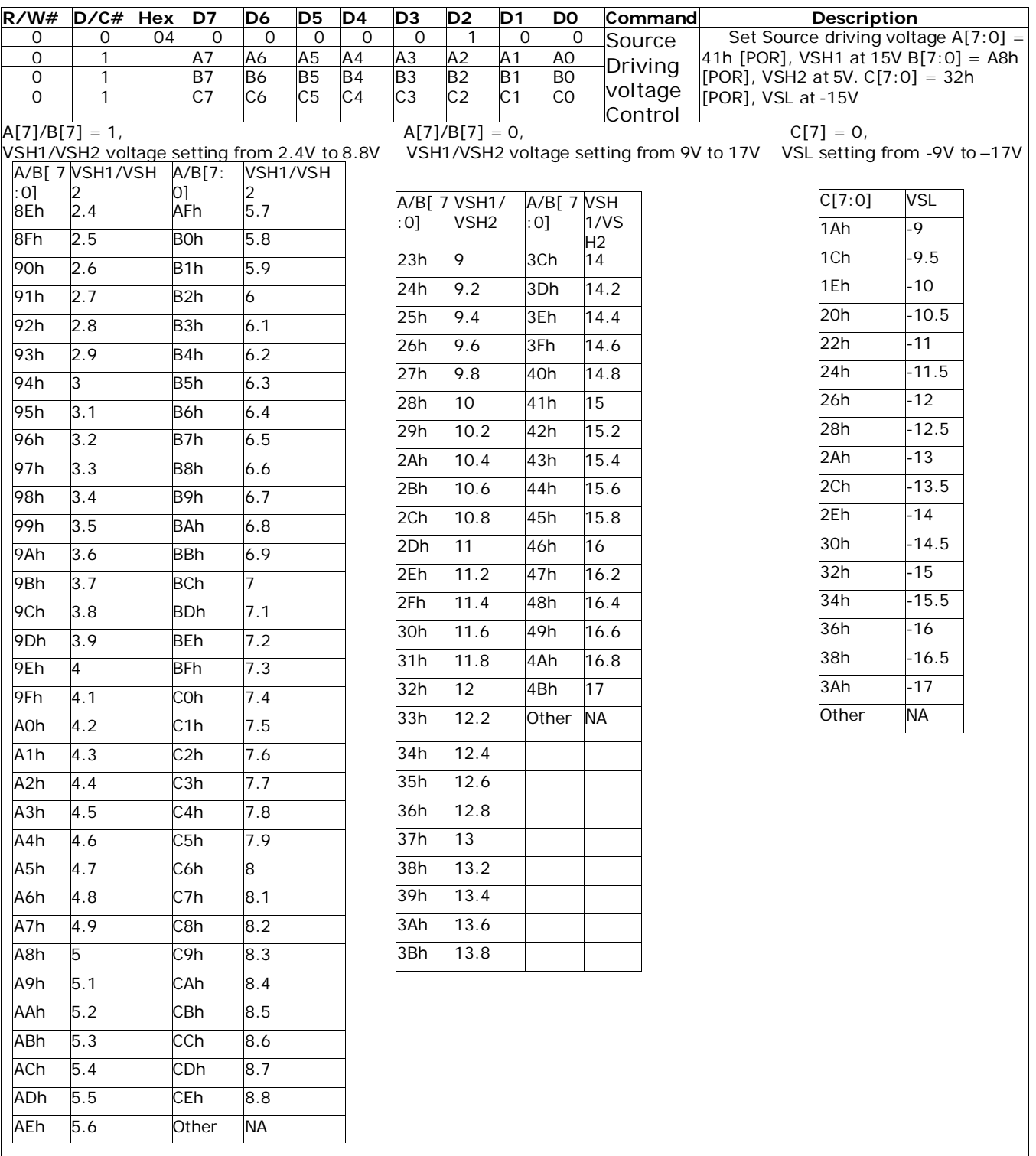

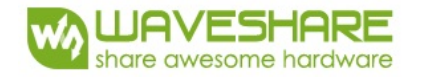

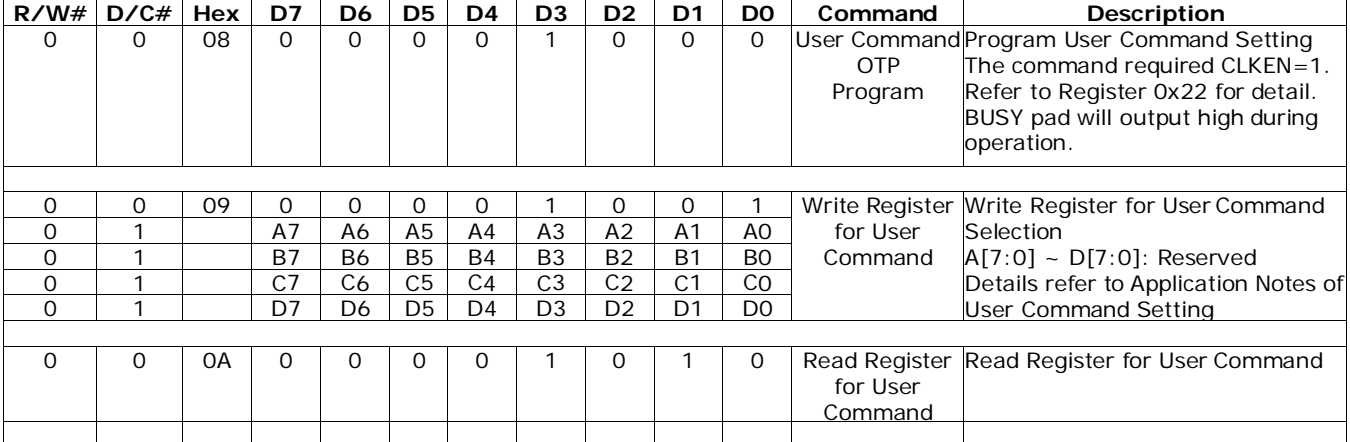

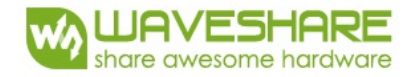

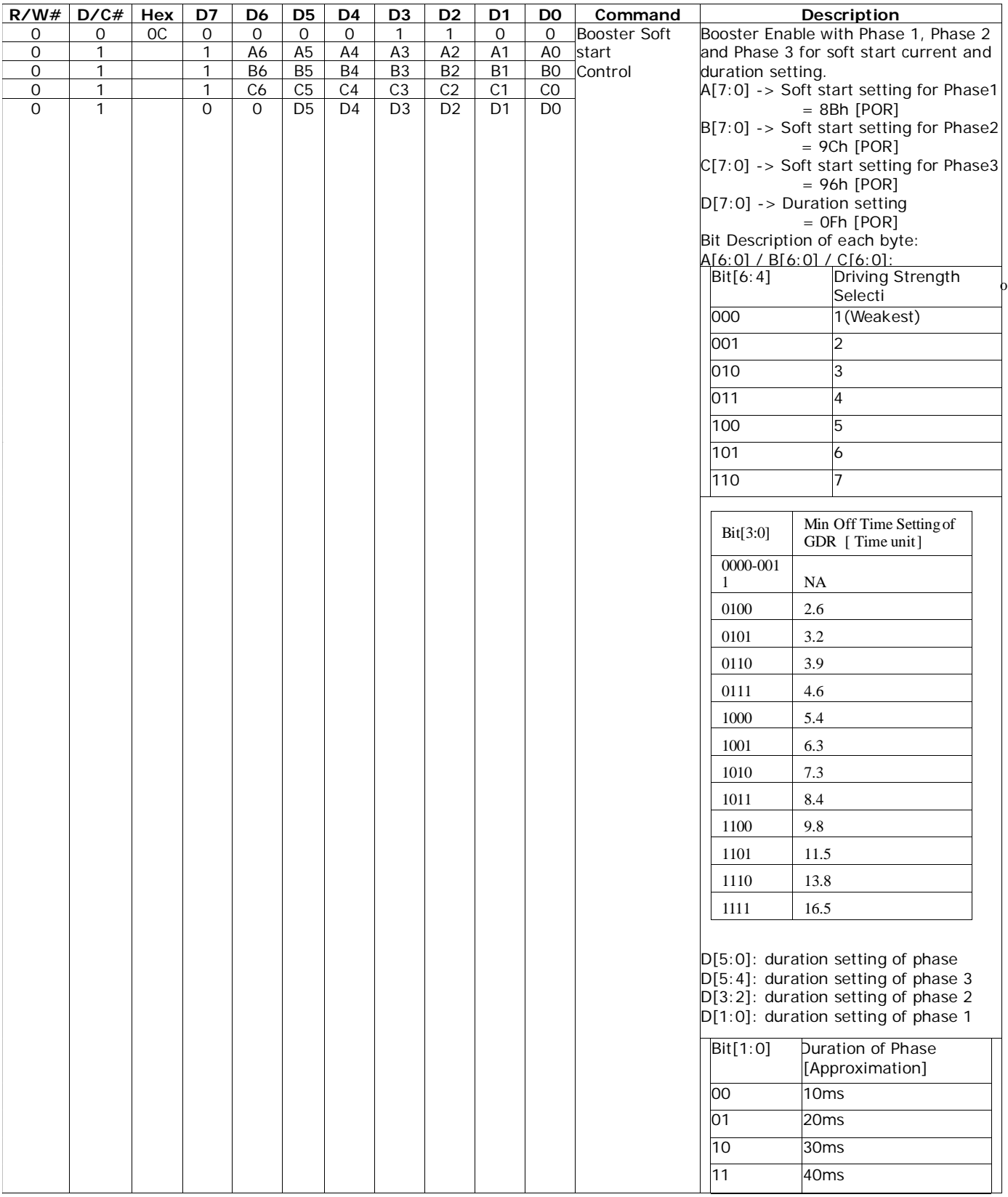

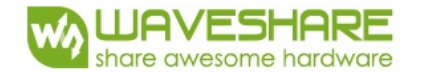

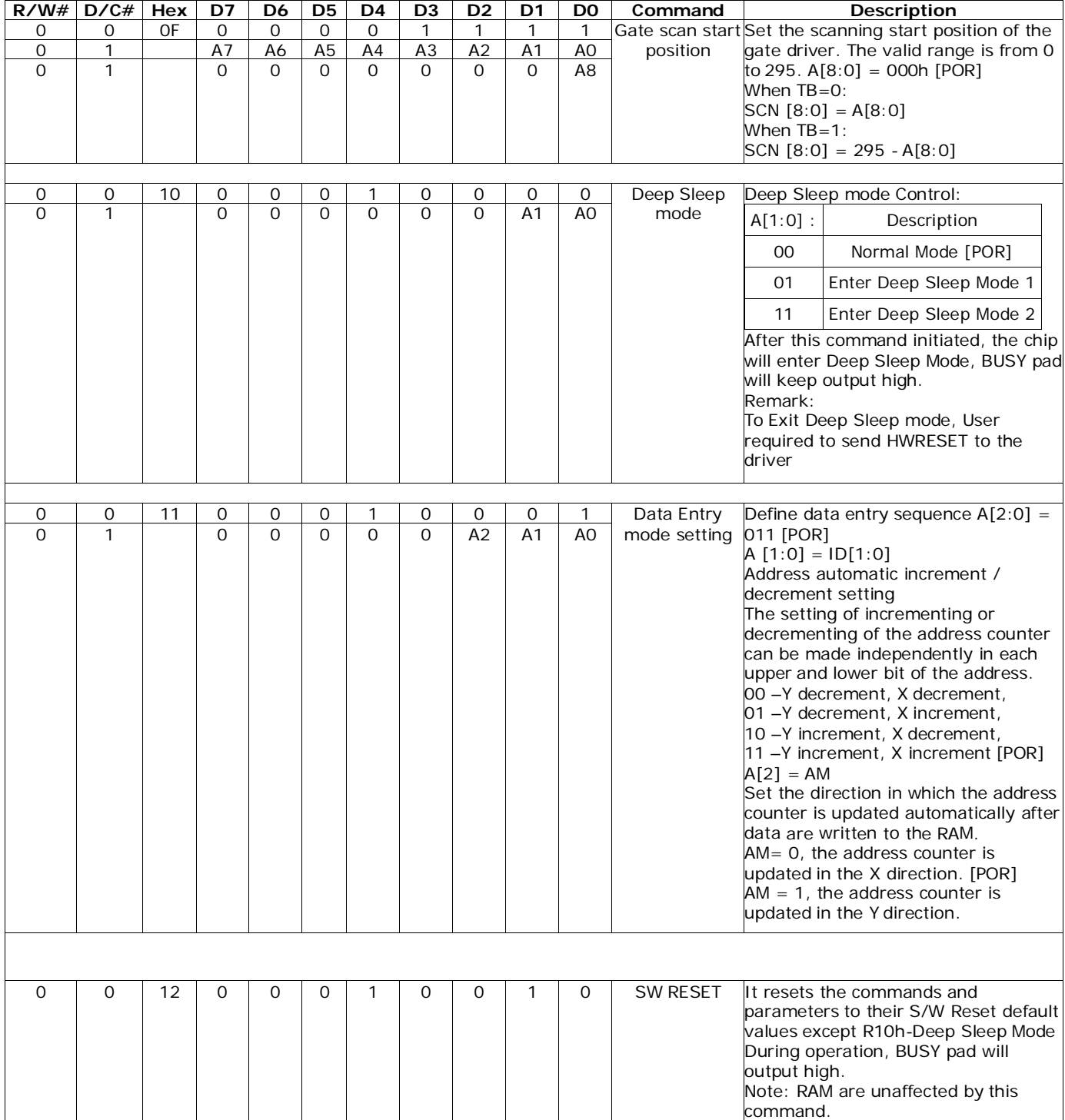

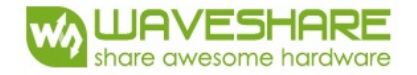

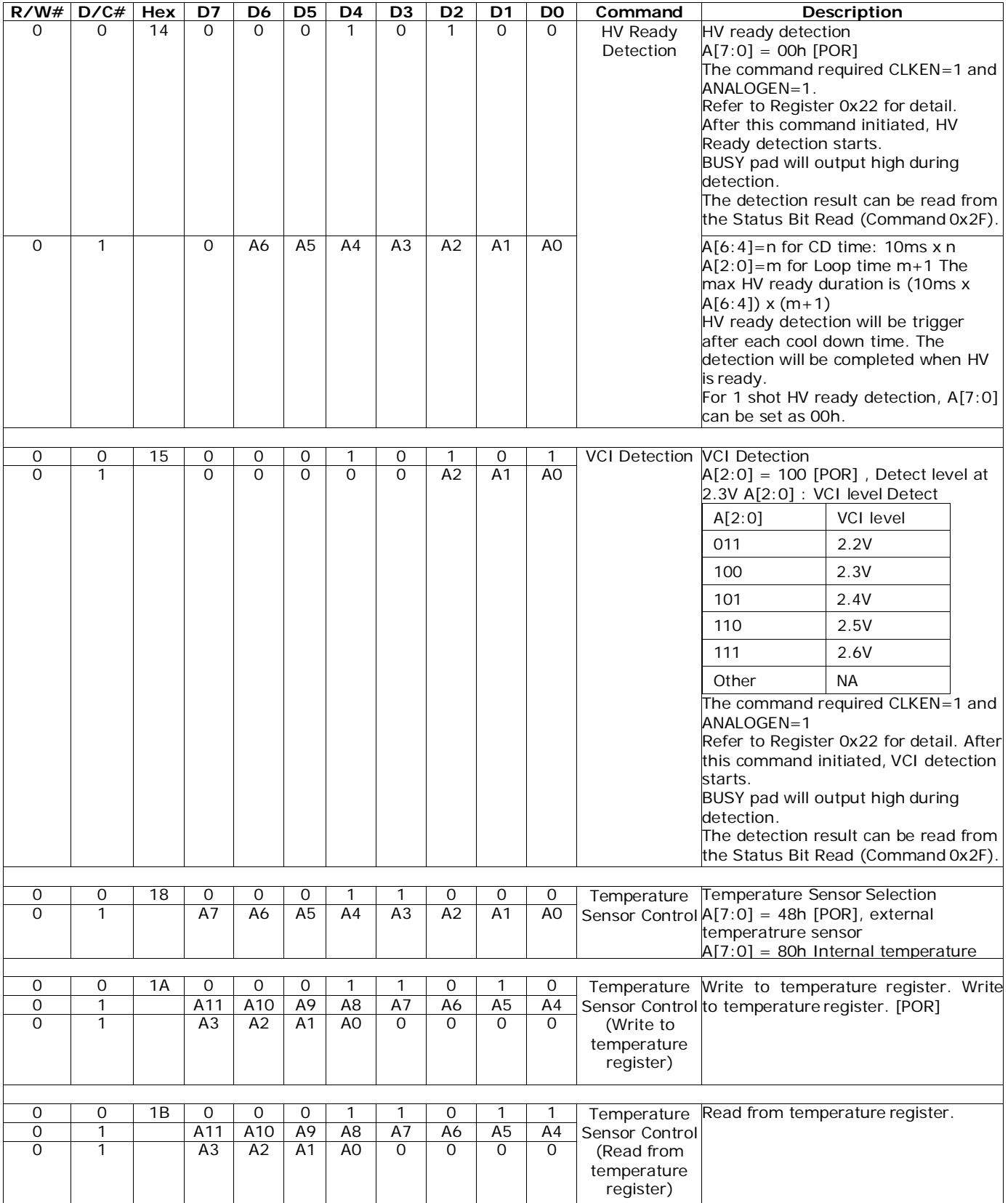

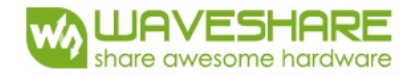

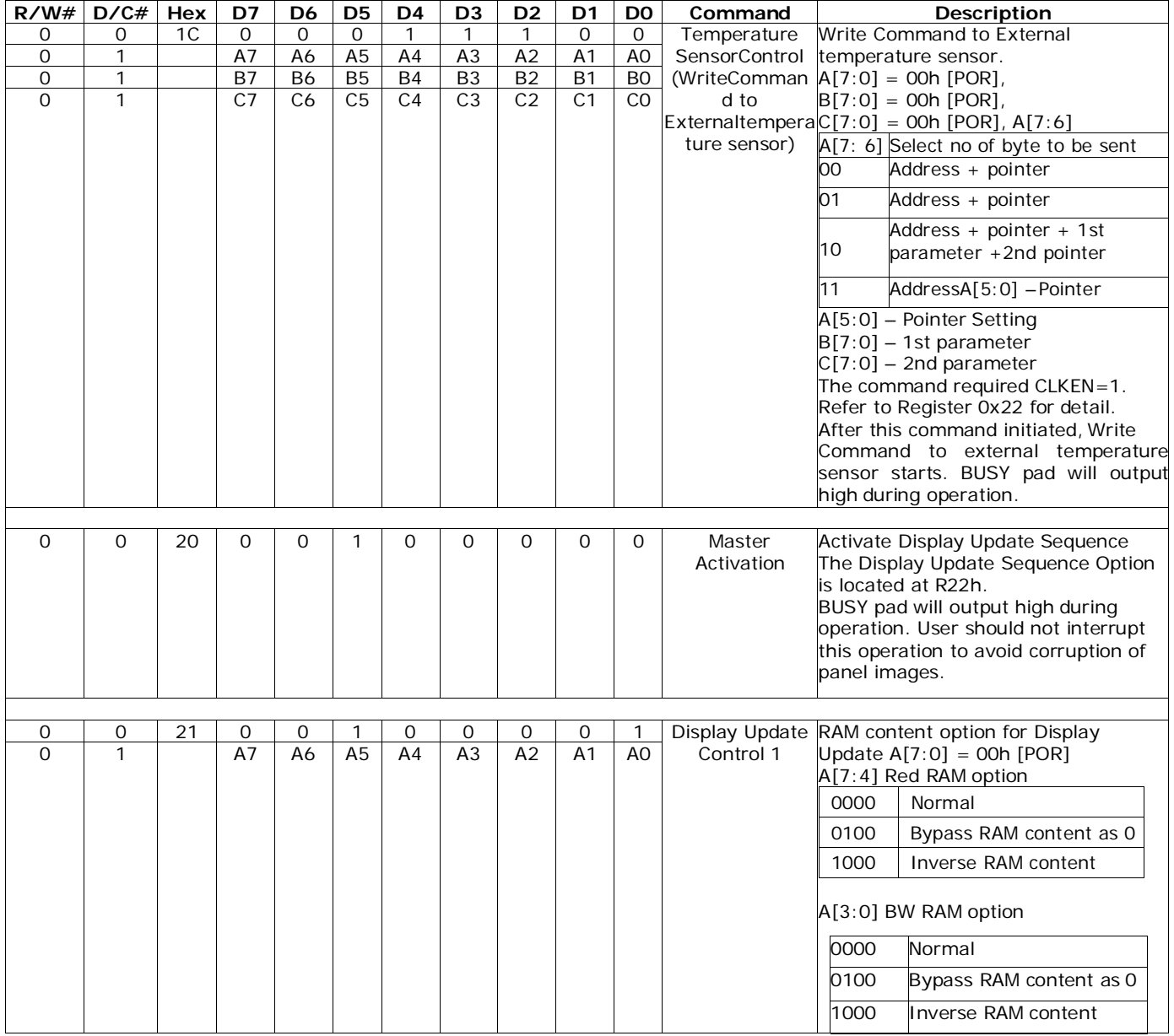

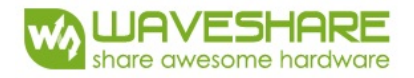

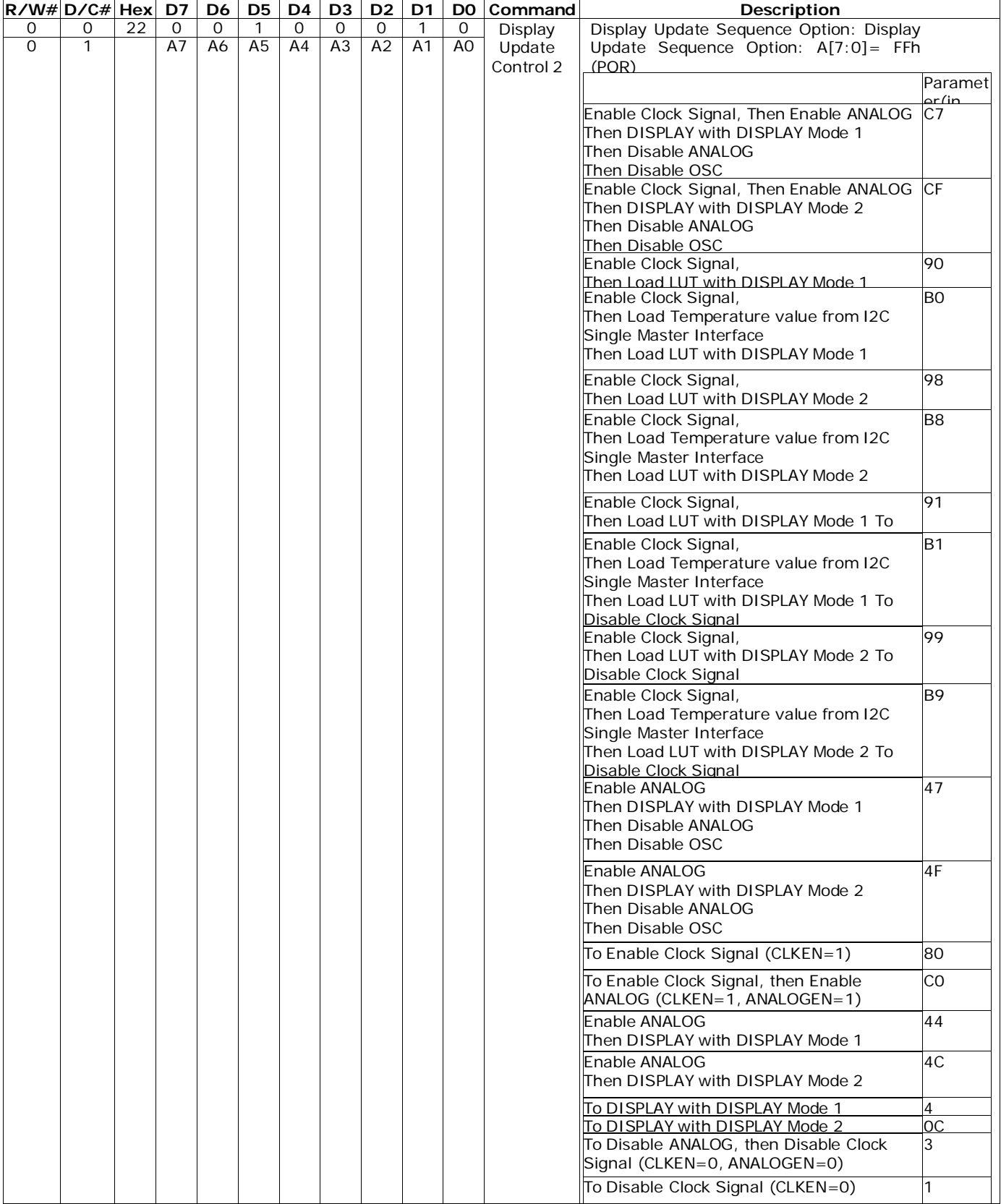

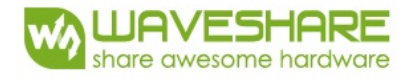

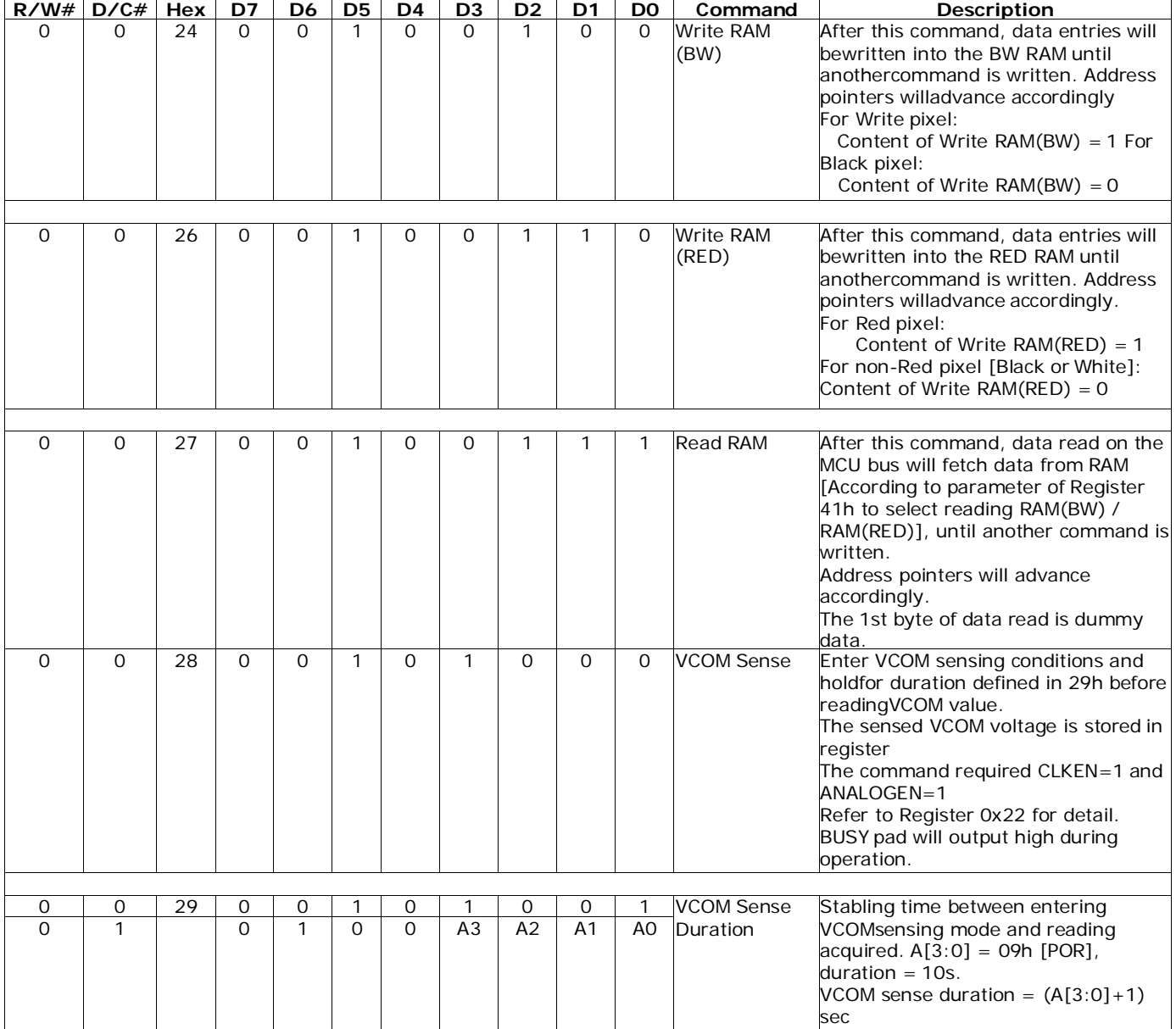

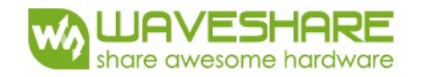

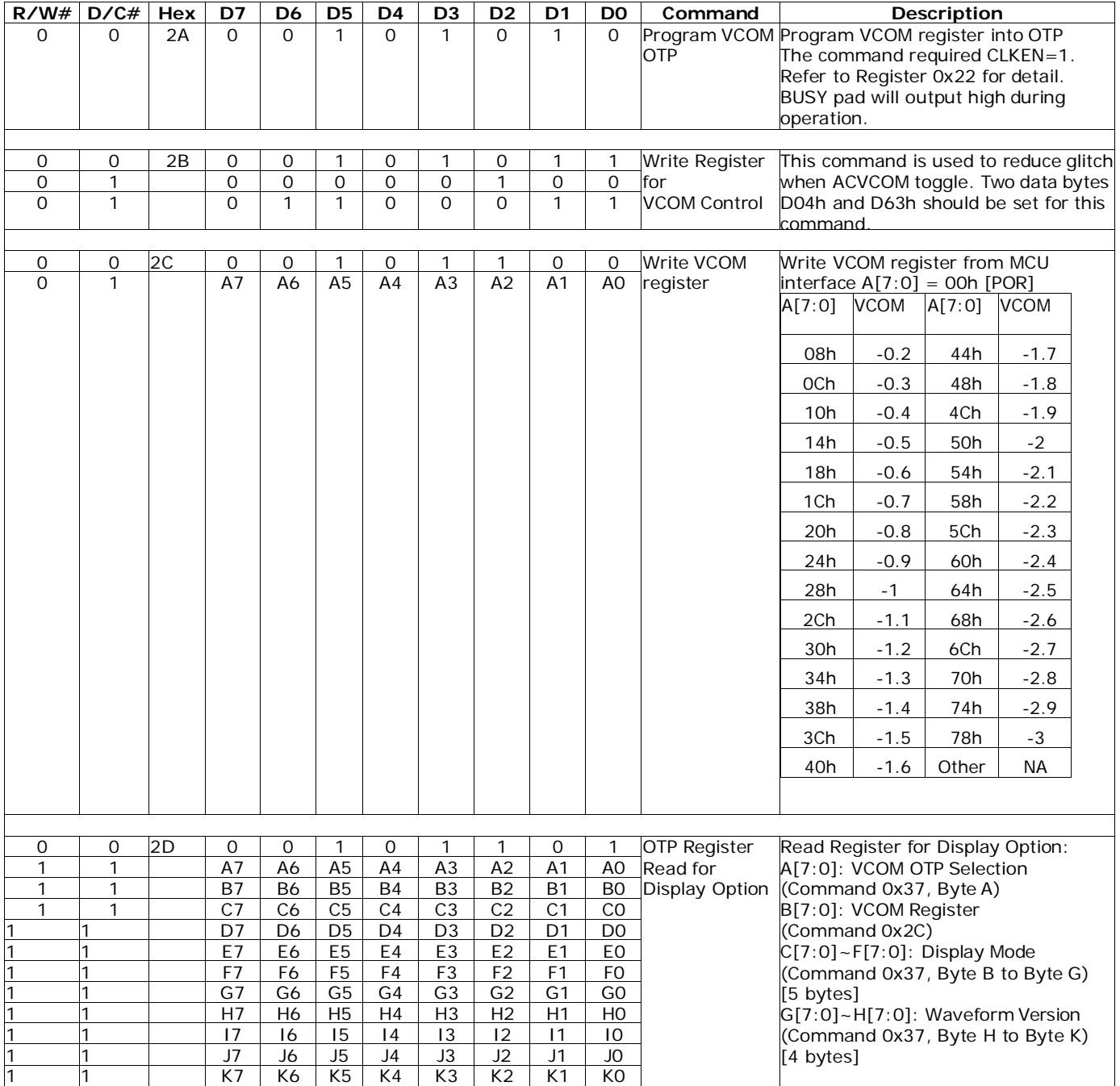

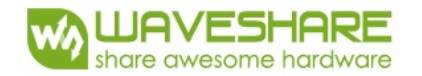

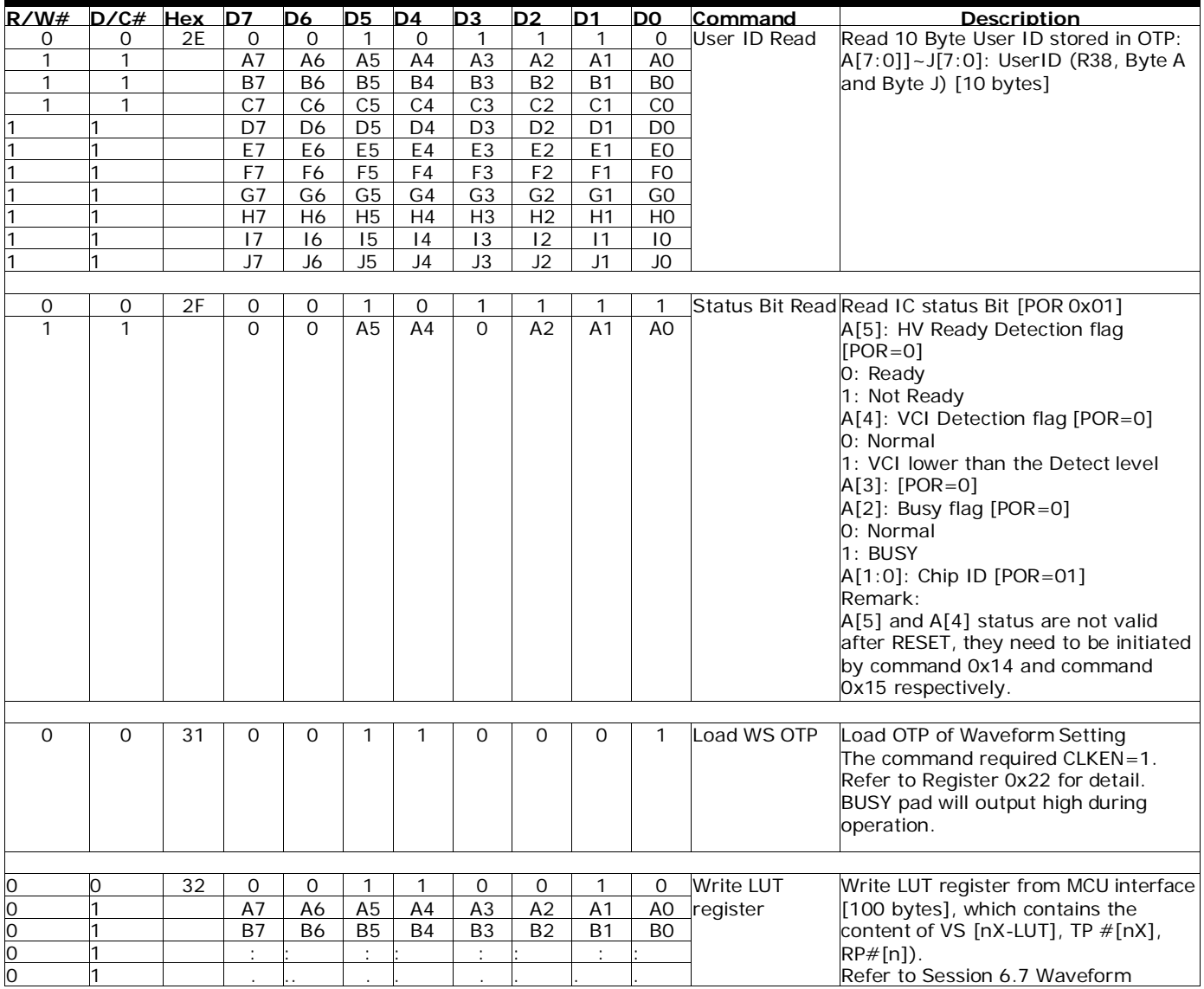

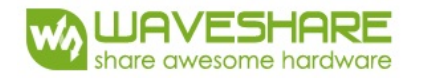

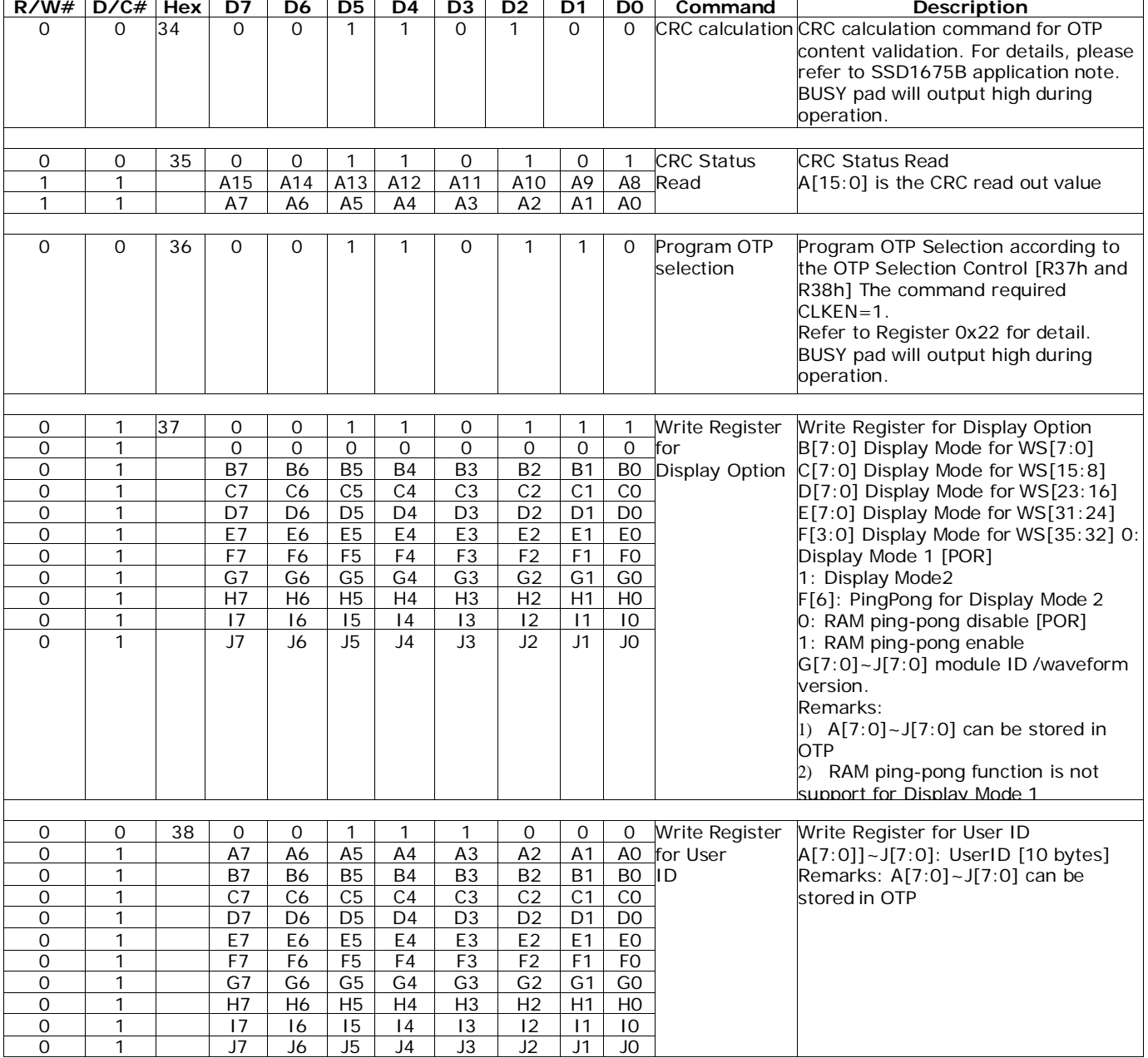

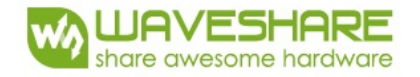

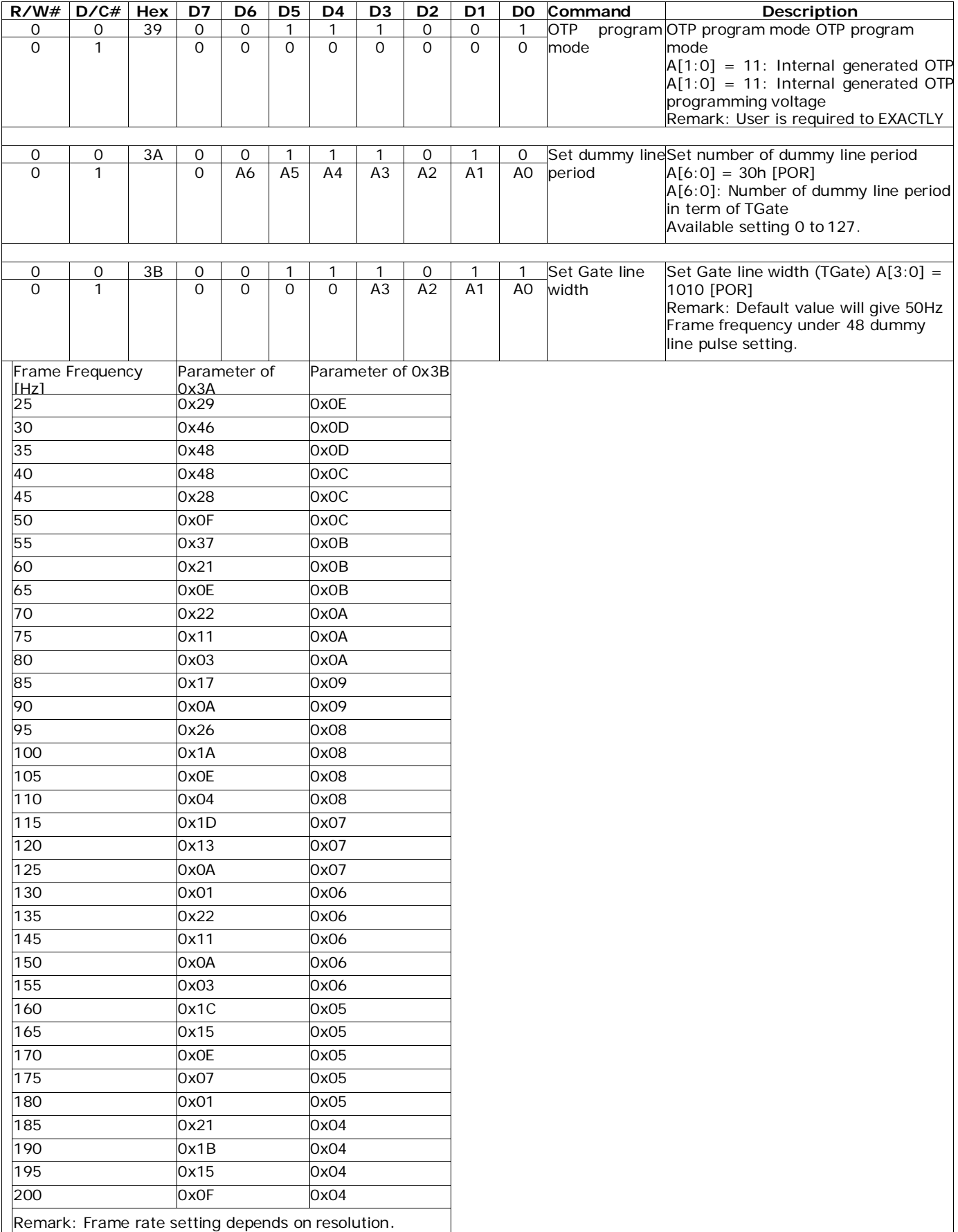

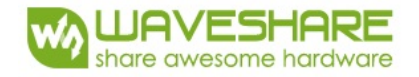

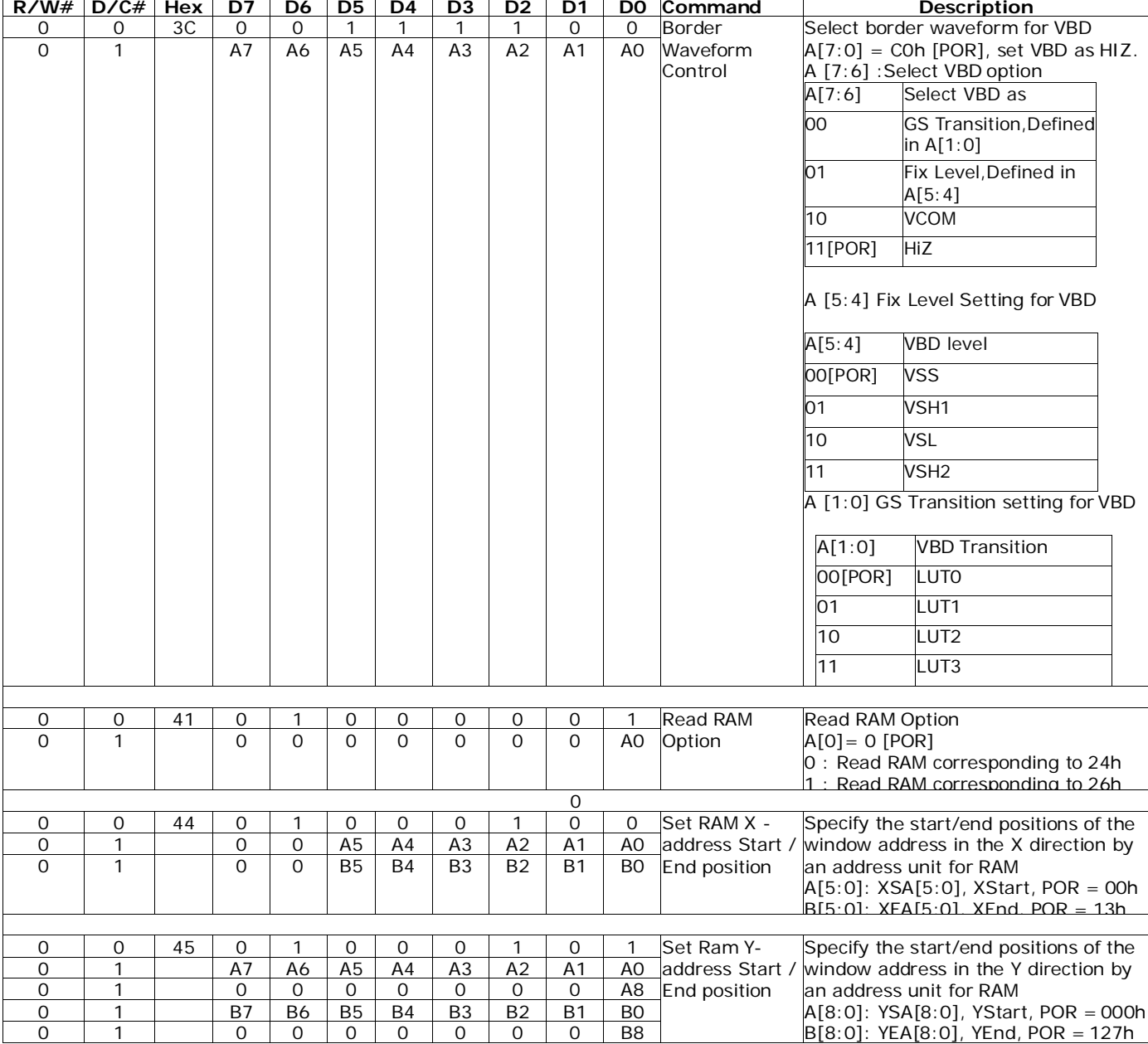

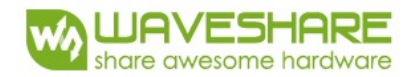

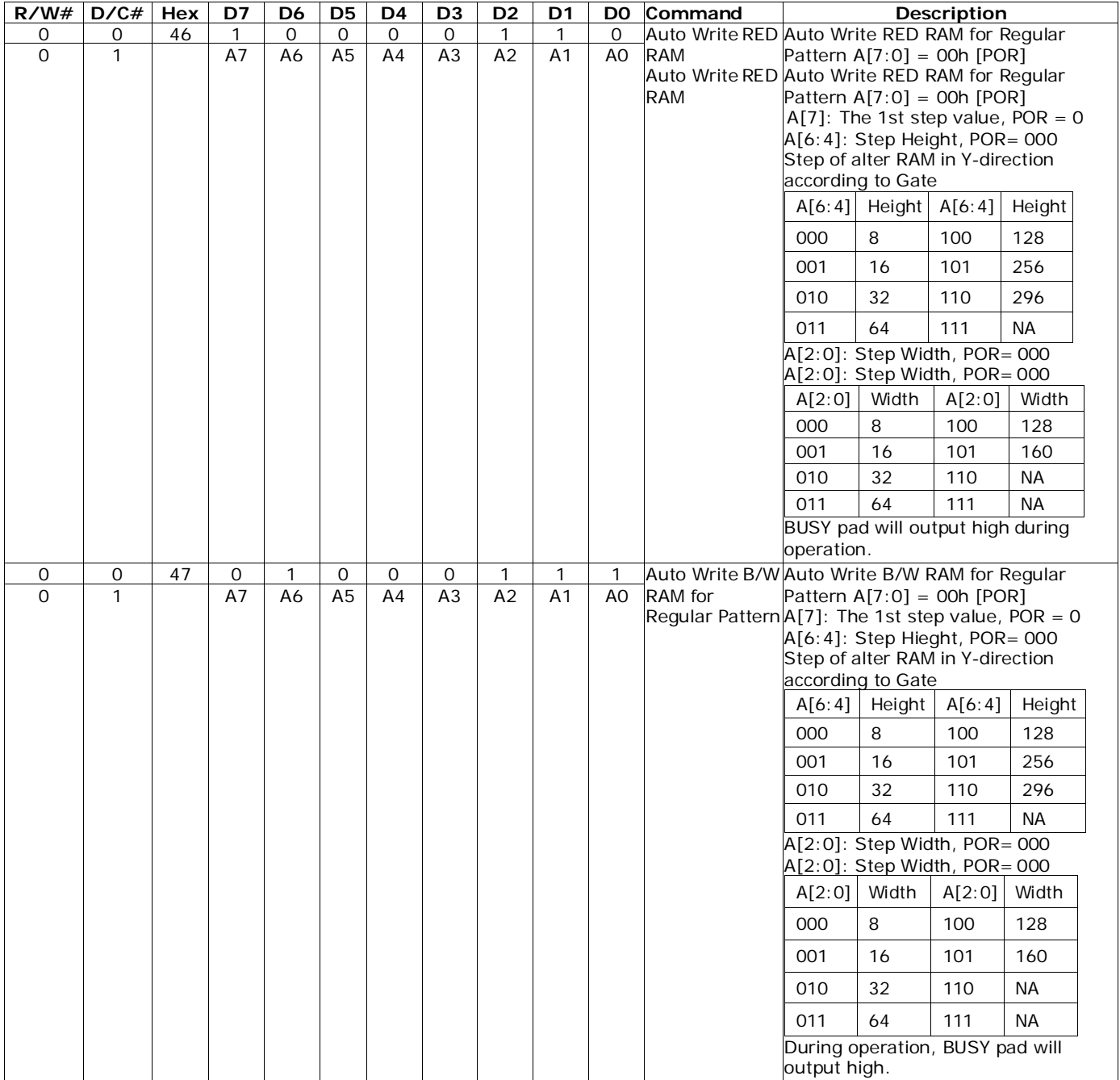

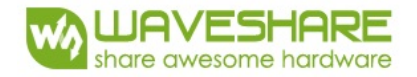

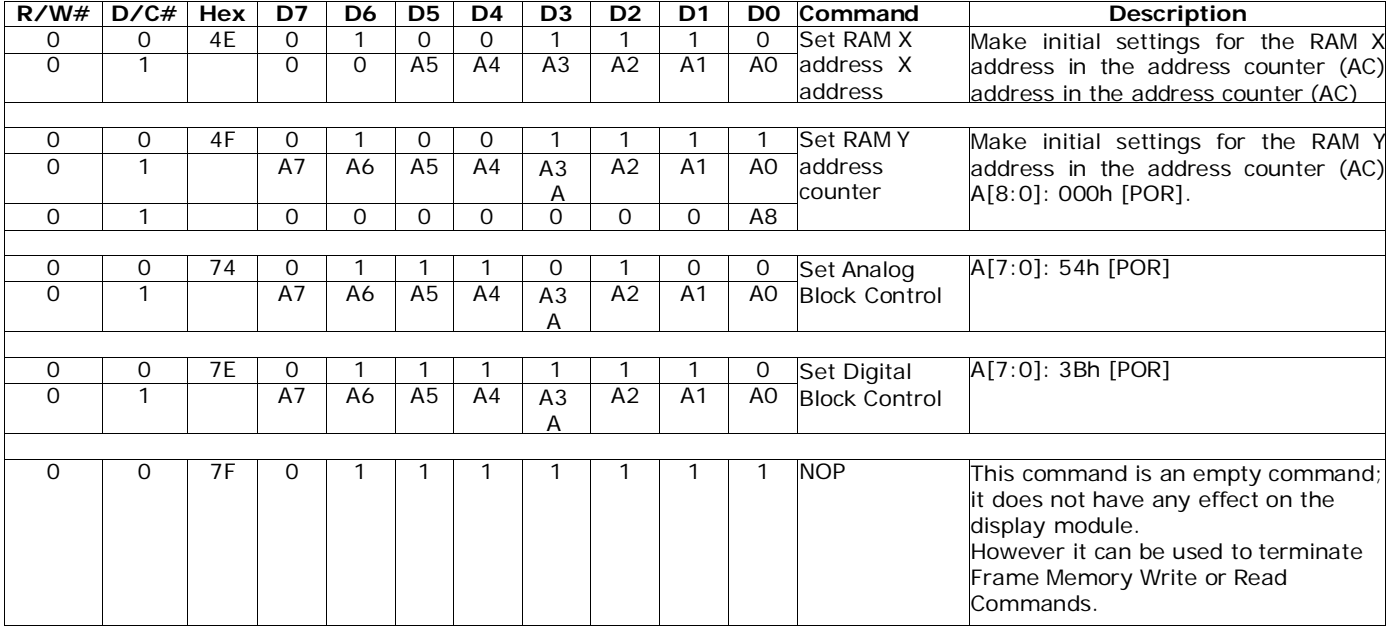

<span id="page-34-0"></span>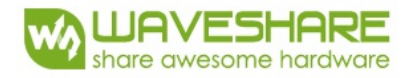

## **6. Optical characteristics**

## **6.1 Specifications**

Measurements are made with that the illumination is under an angle of 45 degrees, the detection is perpendicular unless otherwise specified.  $T-25$ ° $C$ 

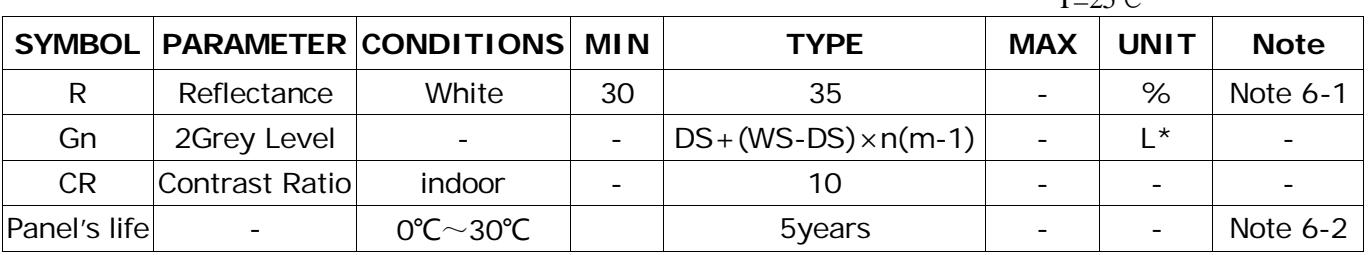

 $M:2$ 

WS : White state, DS : Dark state

Note 16-1 : Luminance meter : Eye - One Pro Spectrophotometer ;

Note 16-2: We guarantee display quality from 0℃~30℃generally, If operation ambient temperature from 0~50℃, w ill Offer special waveform by Waveshare

We don't guarantee 5 years pixels display quality for humidity below 45%RH or above 70%RH;

Suggest Updated once a day;

<span id="page-35-0"></span>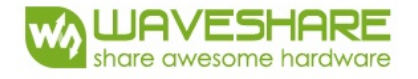

## **6.2 Definition of contrast ratio**

The contrast ratio (CR) is the ratio between the reflectance in a full white area (R1) and the reflectance in a dark area (Rd)() :

R1: white reflectance Rd: dark reflectance

 $CR = R1/Rd$ 

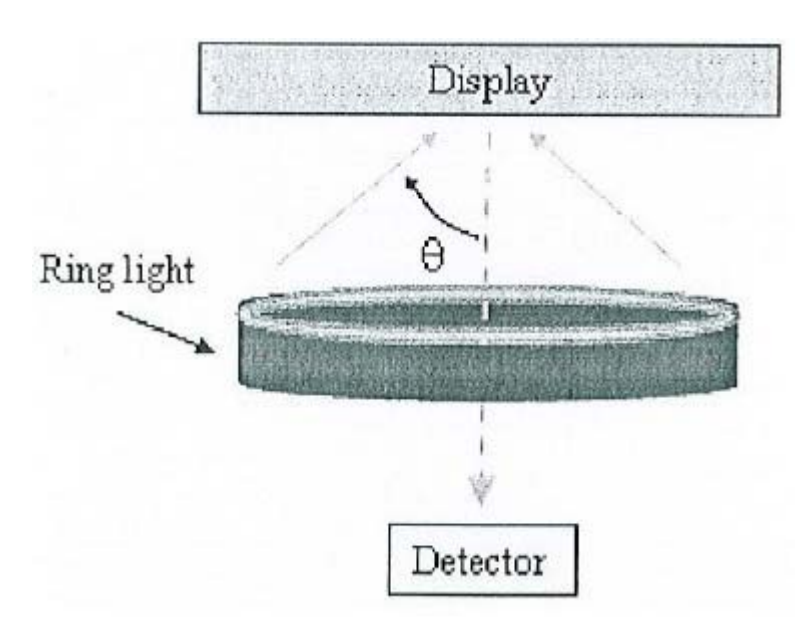

## **6.3 Reflection Ratio**

The reflection ratio is expressed as :

 $R =$  Reflectance Factor white board  $X (L_{center} / L_{white\,board})$ 

L center is the luminance measured at center in a white area ( $R=G=|B=1\rangle$ ). L white board is the luminance of a standard white board . Both are measured with equivalent illumination source . The viewing angle shall be no more than 2 degrees .

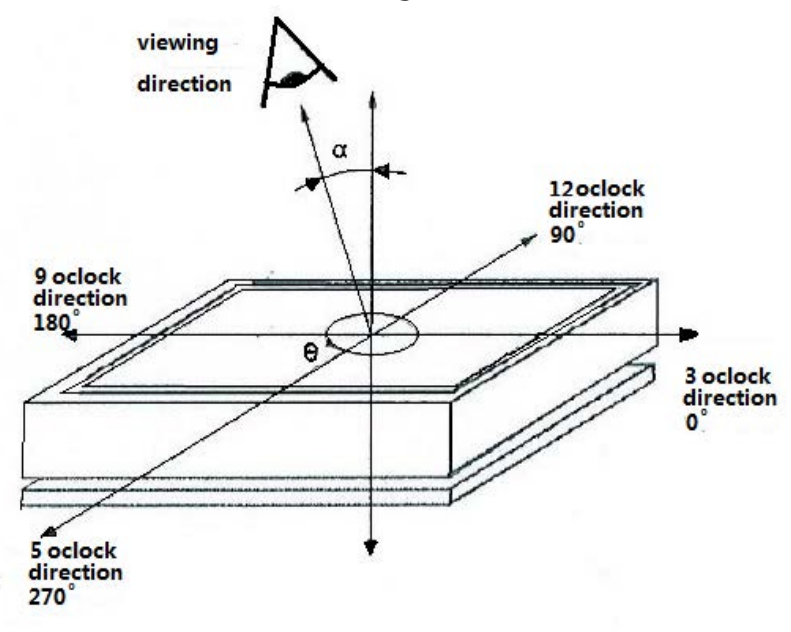

<span id="page-36-0"></span>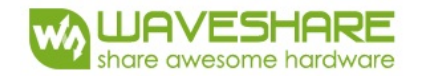

## **7. Point and line standard**

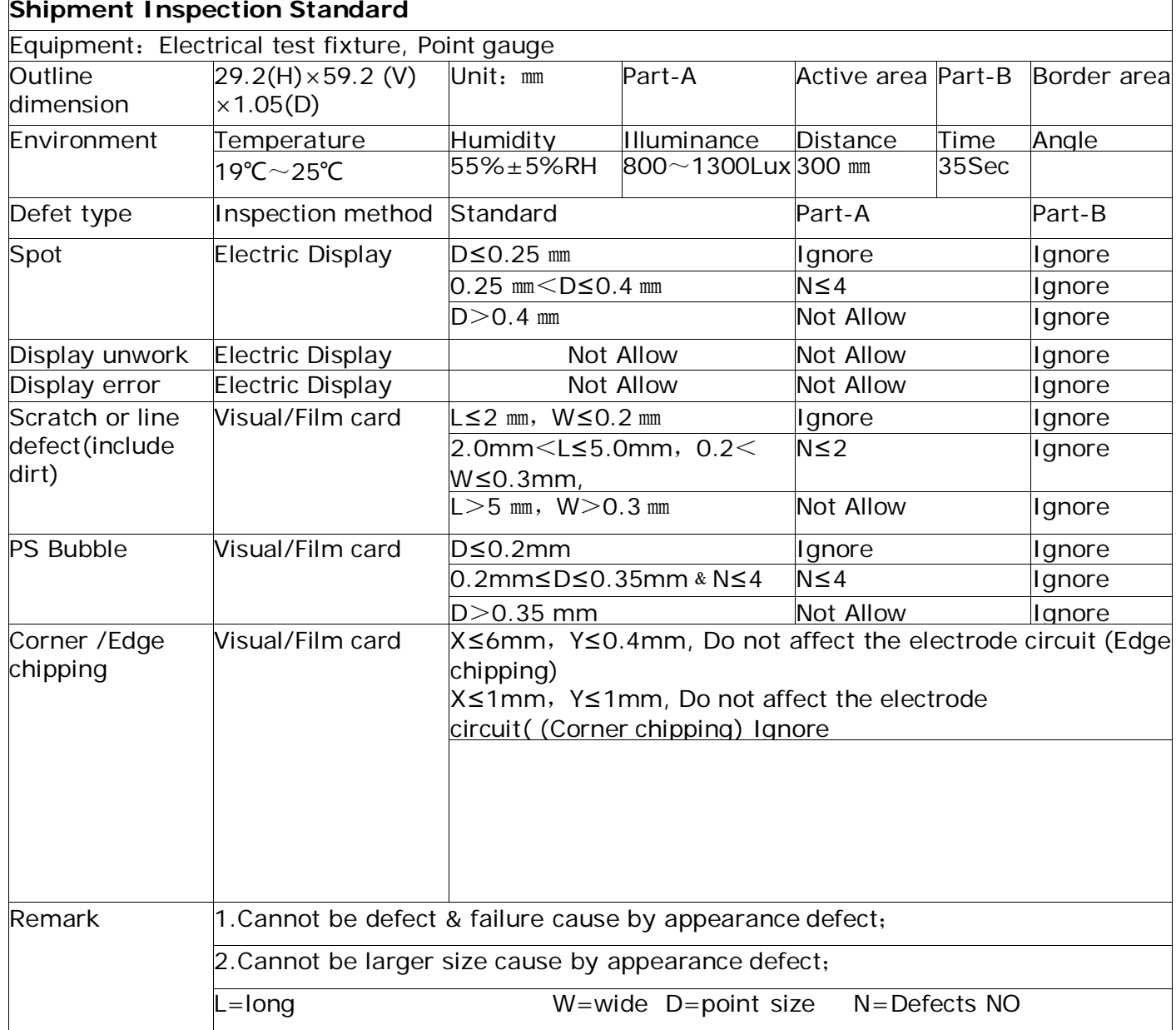

L=long W=wideD=pointsize

<span id="page-37-0"></span>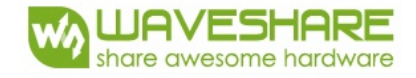

# **8. Packing**

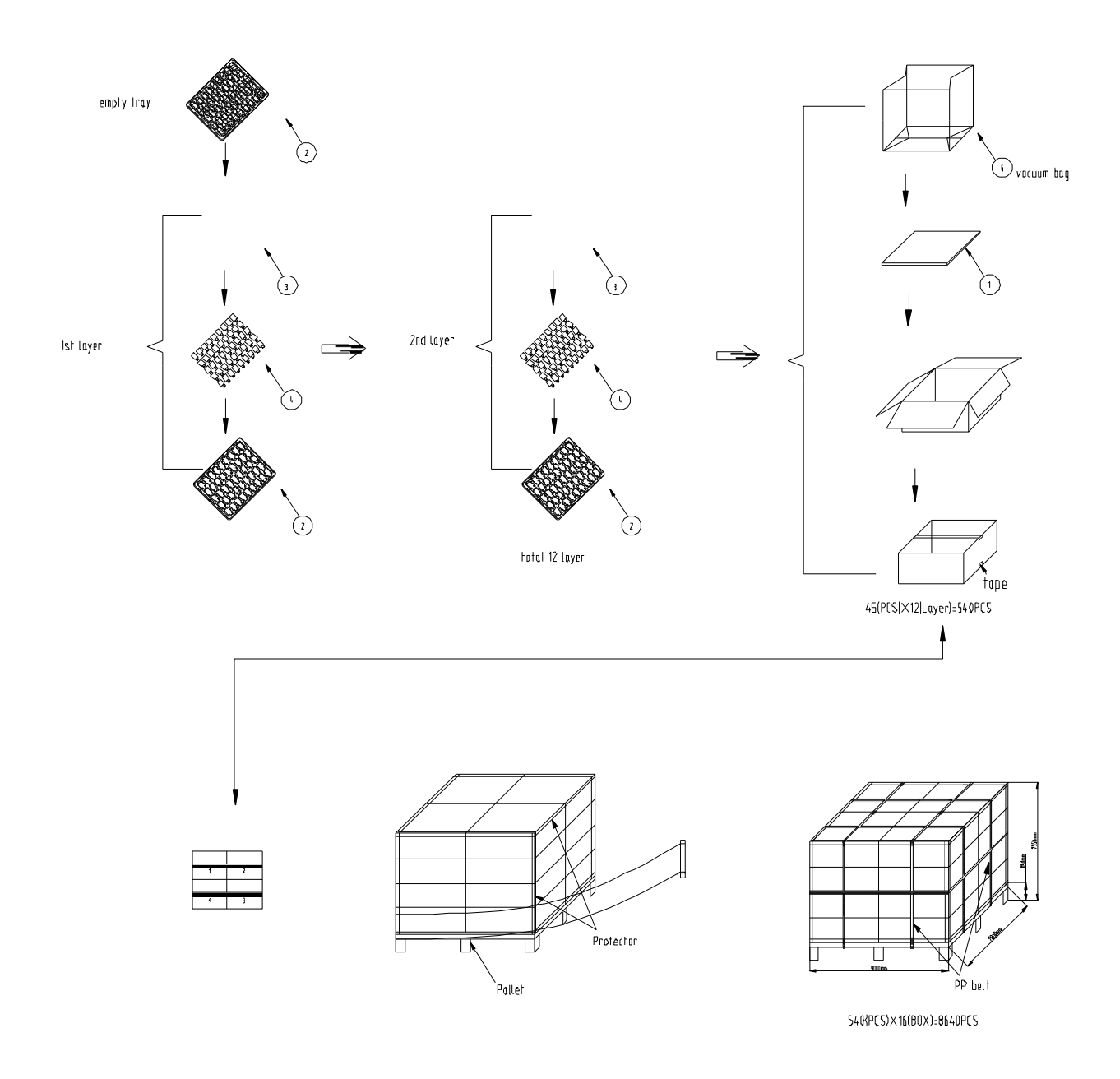

<span id="page-38-0"></span>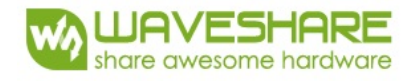

## **9. Precautions**

- (1) Do not apply pressure to the EPD panel in order to prevent damaging it.
- (2) Do not connect or disconnect the interface connector while the EPD panel is in operation.
- (3) Do not touch IC bonding area. It may scratch TFT lead or damage IC function.
- (4) Please be mindful of moisture to avoid its penetration into the EPD panel, which may cause damage during operation.
- (5) If the EPD Panel / Module is not refreshed every 24 hours, a phenomena known as "Ghosting" or "Image Sticking" may occur. It is recommended to refreshed the ESL / EPD Tag every 24 hours in use case. It is recommended that customer ships or stores the ESL / EPD Tag with a completely white image to avoid this issue
- (6) High temperature, high humidity, sunlight or fluorescent light may degrade the EPD panel's performance. Please do not expose the unprotected EPD panel to high temperature, high humidity, sunlight, or fluorescent for long periods of time.